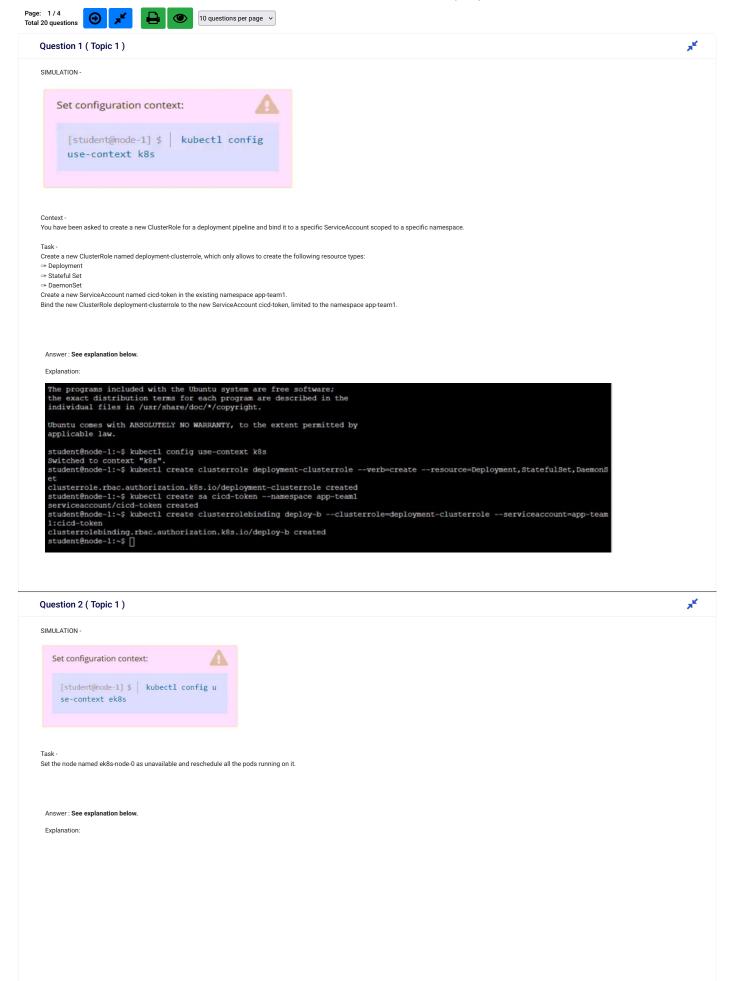

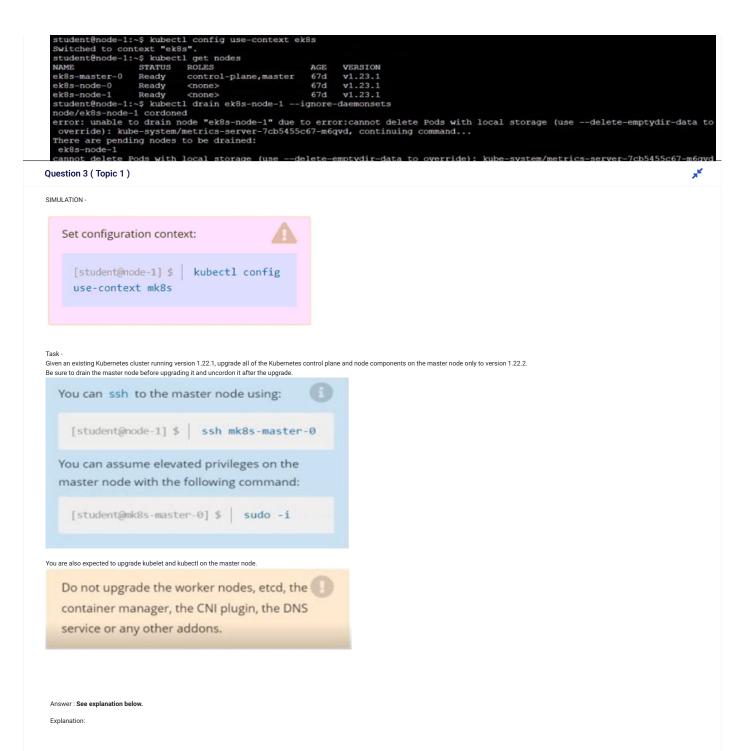

| Student@node-1:~\$ Kubect1 config use-conte                                                                                                    | XT MK85                                                                                                    |
|----------------------------------------------------------------------------------------------------|----------------------------------------------------------------------------------------------------|
| Studentenode-1:-> kubecti conlig use-conte<br>Switched to context "mk8s".<br>student@node-1:-\$ kubecti config use-conte<br>Switched to context "mk8s".<br>student@node-1:-\$ kubecti get nodes<br>NAME STATUS ROLES | xt mk8s                                                                                                    |
| Switched to context "mk8s".                                                                                                    |                                                                                                    |
| student@node-1:~\$ kubectl get nodes                                                                                                    |                                                                                                    |
| NAME STATUS ROLES                                                                                                    | AGE VERSION                                                                                                    |
| mk8s-master-0 Ready control-plane, mas                                                                                                    | ter $6/d$ $\sqrt{1.22.1}$                                                                                                    |
| student@node-1:~\$ kubectl drain mk8s-maste                                                                                                    | r-0 ignore-daemonsets                                                                                                    |
| node/mk8s-master-0 cordoned                                                                                                    | AGE VERSION<br>AGE VERSION<br>67d V1.22.1<br>67d V1.22.1<br>kube-system/kube-flannel-ds-jxzmk, kube-system/kube-proxy-9rzg9<br>8-tt2b8<br>8-nbkmz<br>ROLES AGE VERSION                                                                                                    |
| WARNING: ignoring DaemonSet-managed Pods:                                                                                                    | kube-system/kube-flannel-ds-jxzmk, kube-system/kube-proxy-9rzg9                                                                                                    |
| evicting pod kube-system/coredns-78fcd6997                                                                                                    | 8-tt2b8                                                                                                    |
| evicting pod default/nginx-/4D46d4CfC-dfKV                                                                                                    | 5                                                                                                    |
| pod/nginx-74b46d4cfc-dfkys evicted                                                                                                    |                                                                                                    |
| pod/coredns-78fcd69978-tt2b8 evicted                                                                                                    |                                                                                                    |
| pod/coredns-78fcd69978-nbkmz evicted                                                                                                    |                                                                                                    |
| node/mk8s-master-0 drained                                                                                                    |                                                                                                    |
| NAME STATUS                                                                                                    | ROLES AGE VERSION                                                                                                    |
| mk8s-master-0 Ready,SchedulingDisabled                                                                                                    | control-plane, master 67d v1.22.1                                                                                                    |
| mk8g_pode_0 Ready                                                                                                    | (none) 67d v1 22 1                                                                                                    |
| Warning: Permanently added '10.250.5.55' (<br>Welcome to Ubuntu 20.04.3 LTS (GNU/Linux 5                                                                                                    | ECDSA) to the list of known hosts.                                                                                                    |
| Welcome to Ubuntu 20.04.3 LTS (GNU/Linux 5                                                                                                    | .11.0-1028-aws x86_64)                                                                                                    |
| * Documentation: https://help.ubuntu.com                                                                                                    |                                                                                                    |
| * Management: https://landscape.canon<br>* Support: https://ubuntu.com/adva                                                                                                    | ical.com                                                                                                    |
|                                                                                                    |                                                                                                    |
| System information as of Mon Apr 25 09:3                                                                                                    | 0:48 UTC 2022                                                                                                    |
| System load: 1.98 Users 1                                                                                                    | ogged in: 0                                                                                                    |
| Usage of /: 83.2% of 67.79GB IPv4 ad                                                                                                    | dress for cni0: 10.244.0.1                                                                                                    |
|                                                                                                    | dress for docker0: 172.17.0.1<br>dress for eth0: 10.250.5.55                                                                                                    |
| Processes: 85                                                                                                    |                                                                                                    |
|                                                                                                    |                                                                                                    |
| 30 updates can be applied immediately.<br>15 of these updates are standard security<br>To see these additional updates run: apt l                                                                                    |                                                                                                    |
| The list of available updates is more than<br>To check for new updates run: sudo apt upd                                                                                                    |                                                                                                    |
| student@mk8s-master-0:~\$ sudo -i                                                                                                    |                                                                                                    |
| root@mk8s-master-0:~# apt install kubeadm=                                                                                                    | 1.22.2-00 kubelet=1.22.2-00 kubectl=1.22.2-00                                                                                                    |
| Reading package lists Done                                                                                                    | 1.22.2-00 kubelet=1.22.2-00 kubectl=1.22.2-00                                                                                                    |
| Building dependency tree                                                                                                    |                                                                                                    |
| The following packages will be upgraded:                                                                                                    |                                                                                                    |
| kubeadm kubectl kubelet                                                                                                    |                                                                                                    |
| 3 upgraded, 0 newly installed, 0 to remove                                                                                                    | and 27 not upgraded.                                                                                                    |
| Need to get 39.6 MB of archives.                                                                                                    |                                                                                                    |
| After this operation, 0 B of additional di                                                                                                    | sk space will be used.                                                                                                    |
| Get:1 https://packages.cloud.google.com/ap<br>Get:2 https://packages.cloud.google.com/ap                                                                                                    | and 27 not upgraded.<br>sk space will be used.<br>t kubernetes-xenial/main amd64 kubelet amd64 1.22.2-00 [21.9 MB]<br>t kubernetes-xenial/main amd64 kubect1 amd64 1.22.2-00 [9038 kB]<br>t kubernetes-xenial/main amd64 kubeadm amd64 1.22.2-00 [8718 kB]<br>ctories currently installed.)<br>amd64.deb |
| Fetched 39.6 MB in 13s (3156 kB/s)                                                                                                    | t Rubernetes-Keniai/main amuo4 Rubeaum amuo4 1.22.2-00 [8/16 Kb]                                                                                                    |
| (Reading database 33901 files and dire<br>Preparing to unpack/kubelet 1.22.2-00                                                                                                    | ctories currently installed.)                                                                                                    |
| Unpacking kubelet (1.22.2-00) over (1.22.1<br>Preparing to unpack/kubectl 1.22.2-00<br>Unpacking kubectl (1.22.2-00) over (1.22.1                                                                                    |                                                                                                    |
| Preparing to unpack/kubectl 1.22.2-00                                                                                                    | amd64.deb                                                                                                    |
| Unpacking kubectl (1.22.2-00) over (1.22.1                                                                                                    | -00)                                                                                                    |
| Preparing to unpack/kubeadm 1.22.2-00                                                                                                    | amd64.deb                                                                                                    |
| Setting up kubectl $(1.22.2-00)$ over $(1.22.1)$                                                                                                    |                                                                                                    |
| Setting up kubelet (1.22.2-00)                                                                                                    |                                                                                                    |
| Setting up kubeadm (1.22.2-00)                                                                                                    |                                                                                                    |
| root@mk8s-master-0:~# apt install kubeadm=                                                                                                    | 1.22.2-00 kubelet=1.22.2-00 kubect1=1.22.2-00                                                                                                    |
| Reading package fists Done                                                                                                    |                                                                                                    |
| Reading state information Done                                                                                                    |                                                                                                    |
| kubeadm is already the newest version (1.2                                                                                                    | 2.2-00).                                                                                                    |
| kubectl is already the newest version (1.2                                                                                                    | -00)<br>-00)<br>-00)<br>1.22.2-00 kubelet=1.22.2-00 kubect1=1.22.2-00<br>2.2-00).<br>2.2-00).<br>2.2-00).<br>2.2-00).                                                                                                    |
| A upgraded, 0 newly installed 0 to remove                                                                                                    | and 27 not ungraded                                                                                                    |
| root@mk8s-master-0:~# kubeadm upgrade plan                                                                                                    |                                                                                                    |
| [upgrade/config] Making sure the configura                                                                                                    | tion is correct:                                                                                                    |
| [upgrade/config] Reading configuration fro                                                                                                    | n the cluster                                                                                                    |
| [upgrade/config] FYI: You can look at this                                                                                                    | config file with 'kubectl -n kube-system get cm kubeadm-config -o yaml'                                                                                                    |
| [upgrade] Running cluster health checks                                                                                                    |                                                                                                    |
| [upgrade] Fetching available versions to u                                                                                                    | ograde to                                                                                                    |
| <pre>[upgrade] Fetching available versions to u<br/>[upgrade/versions] Cluster version: v1.22.<br/>[upgrade/versions] kubeadm version: v1.22.</pre>                                                                  |                                                                                                    |
| [upgrade/versions] kubeadm version: v1.22.                                                                                                    |                                                                                                    |
|                                                                                                    |                                                                                                    |
|                                                                                                    |                                                                                                    |

Question 4 ( Topic 1 )

SIMULATION -

×<sup>4</sup>

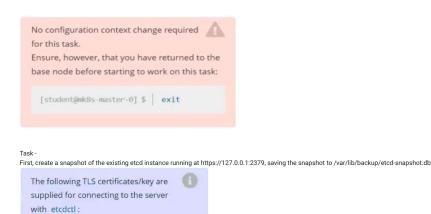

- CA certificate: /opt/KUIN00601/ca.crt
   Client certificate:
- /opt/KUIN00601/etcd-client.crt
  Client kev:
- /opt/KUIN00601/etcd-client.key

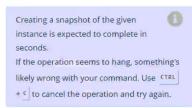

Next, restore an existing, previous snapshot located at /var/lib/backup/etcd-snapshot-previous.db.

Answer: See explanation below.

## Explanation:

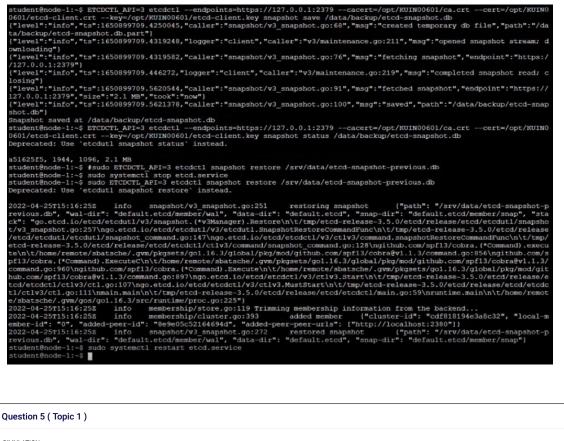

SIMULATION -

Set configuration context: [student@node-1] \$ | kubectl config use-context hk8s **\*** 

Task Create a new NetworkPolicy named allow-port-from-namespace in the existing namespace fubar. Ensure that the new NetworkPolicy allows Pods in namespace internal to connect to port 9000 of Pods in namespace fubar. Further ensure that the new NetworkPolicy: ⇔ does not allow access to Pods, which don't listen on port 9000 ∞ does not allow access from Pods, which are not in namespace internal Answer: See explanation below. Explanation student@node-1:~\$ kubect1 config use-context hk8s Switched to context "hk8s". student@node-1:~\$ vim policy.yml
student@node-1:~\$ kubectl label ns my-app project=my-app namespace/my-app labeled student@node-1:~\$ kubect1 describe ns my-app Name: my-app kubernetes.io/metadata.name=my-app Labels: project=my-app Annotations: <none> Status: Active No resource quota. No LimitRange resource. student@node-1:~\$ kubectl create -f policy.yml networkpolicy.networking.k8s.io/allow-port-from-namespace created student@node-1:~\$ ion: networking.k8s.io/v1 ind: NetworkPolicy name: allow-port-from-namespace
namespace: fubar - Ingress project: my-app - protocol: TCP

Page: 1 / 4 Total 20 questions

Next Page 🕣

**\*** 

10 questions per page v

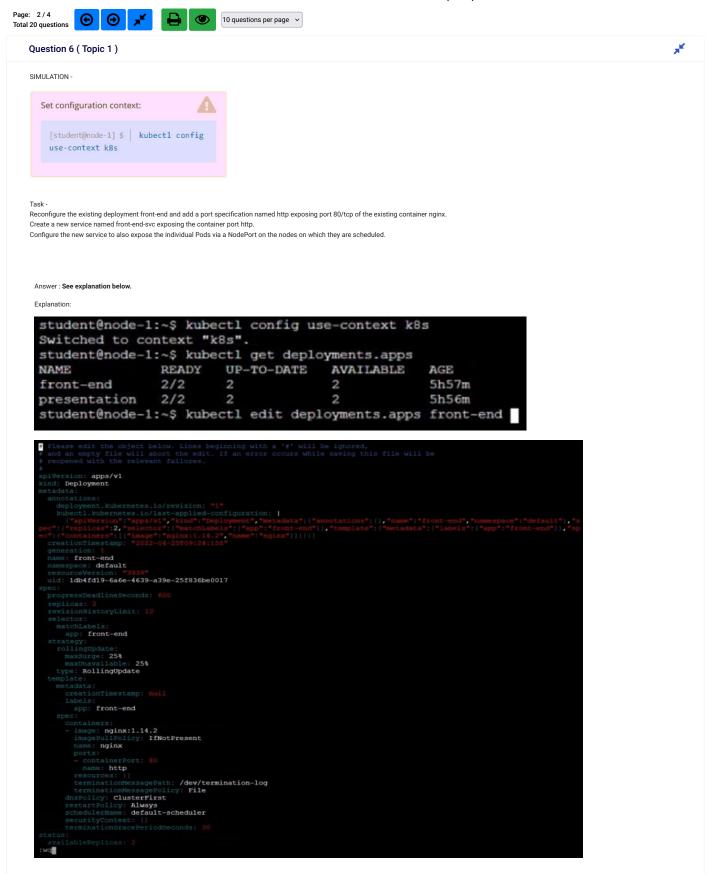

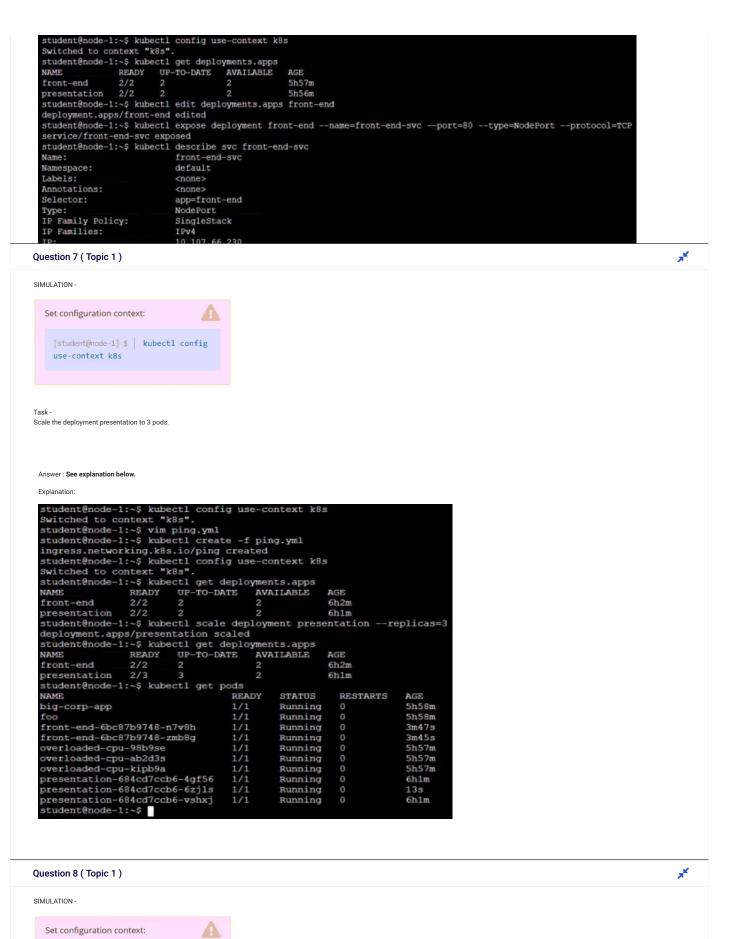

[student@node-1] \$ | kubectl config use-context k8s

Task -Schedule a pod as follows: & Name: nginx-kusc00401

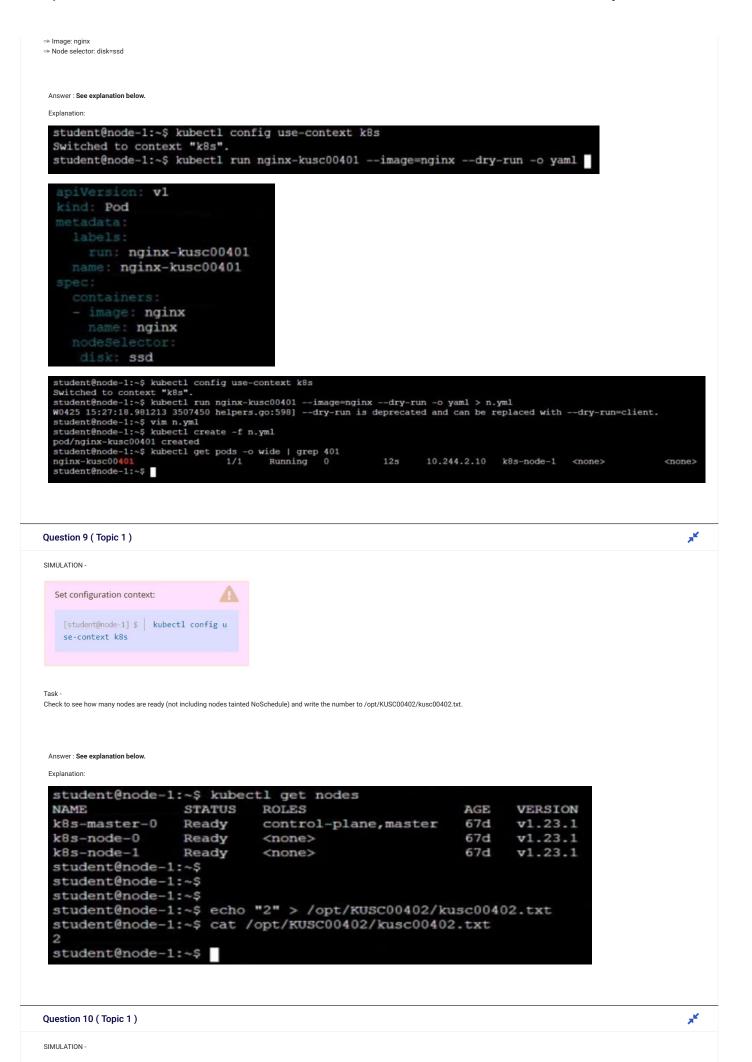

| Set configuration context:                                                                                                    | -                                                                                              | 4                                                                                                    |                                                                                                    |                                                                                                    |                                                                                                    |             |
|----------------------------------------------------------------------------------------------------|------------------------------------------------------------------------------------------------|----------------------------------------------------------------------------------------------------|----------------------------------------------------------------------------------------------------|----------------------------------------------------------------------------------------------------|----------------------------------------------------------------------------------------------------|-------------|
| [student@node-1] \$ kubectl c                                                                                                    | onfig us                                                                                       |                                                                                                    |                                                                                                    |                                                                                                    |                                                                                                    |             |
| e-context k8s                                                                                                    |                                                                                                |                                                                                                    |                                                                                                    |                                                                                                    |                                                                                                    |             |
|                                                                                                    |                                                                                                |                                                                                                    |                                                                                                    |                                                                                                    |                                                                                                    |             |
|                                                                                                    |                                                                                                |                                                                                                    |                                                                                                    |                                                                                                    |                                                                                                    |             |
| ask -<br>chedule a Pod as follows:                                                                                                    |                                                                                                |                                                                                                    |                                                                                                    |                                                                                                    |                                                                                                    |             |
| <ul> <li>Name: kucc8</li> <li>App Containers: 2</li> </ul>                                                                                                    |                                                                                                |                                                                                                    |                                                                                                    |                                                                                                    |                                                                                                    |             |
| <ul> <li>Container Name/Images:<br/>nginx</li> </ul>                                                                                                    |                                                                                                |                                                                                                    |                                                                                                    |                                                                                                    |                                                                                                    |             |
| consul                                                                                                    |                                                                                                |                                                                                                    |                                                                                                    |                                                                                                    |                                                                                                    |             |
|                                                                                                    |                                                                                                |                                                                                                    |                                                                                                    |                                                                                                    |                                                                                                    |             |
| Answer : See explanation below.                                                                                                    |                                                                                                |                                                                                                    |                                                                                                    |                                                                                                    |                                                                                                    |             |
| Explanation:                                                                                                    |                                                                                                |                                                                                                    |                                                                                                    |                                                                                                    |                                                                                                    |             |
| student@node-1:~\$ kubect1 n                                                                                                    | run kuce                                                                                       | :8imag                                                                                                    | e=nginx -                                                                                                    | -dry-run                                                                                                | o yaml > app2.yml                                                                                                    |             |
| W0425 15:29:58.312179 35291<br>student@node-1:~\$ vim app2.                                                                                                    |                                                                                                | pers.go:5                                                                                                    | 98]dry                                                                                                    | -run is d                                                                                               | precated and can be replaced with                                                                                                    | iry-run=cli |
| student@node=1:~\$ vim appz.                                                                                                    | . Ymr                                                                                          |                                                                                                    |                                                                                                    |                                                                                                    |                                                                                                    |             |
| apiVersion: v1                                                                                                    |                                                                                                |                                                                                                    |                                                                                                    |                                                                                                    |                                                                                                    |             |
| kind: Pod                                                                                                    |                                                                                                |                                                                                                    |                                                                                                    |                                                                                                    |                                                                                                    |             |
| metadata:                                                                                                    |                                                                                                |                                                                                                    |                                                                                                    |                                                                                                    |                                                                                                    |             |
| labels:                                                                                                    |                                                                                                |                                                                                                    |                                                                                                    |                                                                                                    |                                                                                                    |             |
| run: kucc8                                                                                                    |                                                                                                |                                                                                                    |                                                                                                    |                                                                                                    |                                                                                                    |             |
| name: kucc8                                                                                                    |                                                                                                |                                                                                                    |                                                                                                    |                                                                                                    |                                                                                                    |             |
| containers:                                                                                                    |                                                                                                |                                                                                                    |                                                                                                    |                                                                                                    |                                                                                                    |             |
| - image: nginx                                                                                                    |                                                                                                |                                                                                                    |                                                                                                    |                                                                                                    |                                                                                                    |             |
| name: nginx                                                                                                    |                                                                                                |                                                                                                    |                                                                                                    |                                                                                                    |                                                                                                    |             |
| - image: consul                                                                                                    |                                                                                                |                                                                                                    |                                                                                                    |                                                                                                    |                                                                                                    |             |
| name: consul                                                                                                    |                                                                                                |                                                                                                    |                                                                                                    |                                                                                                    |                                                                                                    |             |
| student@node-1:~\$ kubect1 run<br>W0425 15:29:58.312179 3529166 3                                                                                                    | kucc8<br>helpers.                                                                              | image=ngin<br>go:598]                                                                                                    | xdry-run<br>dry-run is                                                                                             | -o yaml ><br>deprecated                                                                                 | app2.yml<br>and can be replaced withdry-run=client.                                                                                                    |             |
| student@node-1:~\$ kubect1 run :                                                                                                    | kucc8<br>helpers.                                                                              | image=ngin<br>go:598]                                                                                                    | xdry-rur<br>dry-run is                                                                                             | 1 -o yaml ><br>deprecated                                                                               | app2.yml<br>and can be replaced withdry-run=client.                                                                                                    |             |
| student@node-i:~\$ kubectl run<br>W0425 15:29:58.312179 3529166 ;<br>student@node-1:~\$ vim app2.yml<br>student@node-1:~\$ cat app2.yml<br>apiVersion: v1<br>kind: Pod                                                                                                    | kucc8<br>helpers.                                                                              | image=ngin<br>go:598]                                                                                                    | xdry-run<br>dry-run is                                                                                             | i −o yaml ><br>deprecated                                                                               | app2.yml<br>and can be replaced withdry-run=client.                                                                                                    |             |
| <pre>student@node-1:~\$ kubect1 run W0425 15:29:58.312179 3529166 : student@node-1:~\$ vim app2.yml student@node-1:~\$ cat app2.yml apiVersion: v1 kind: Pod metadata: labels:</pre>                                                                                                    | kucc8<br>helpers.                                                                              | image=ngin<br>go:598]                                                                                                    | xdry-rur<br>dry-run is                                                                                             | i -o yaml ><br>deprecated                                                                               | app2.yml<br>and can be replaced withdry-run=client.                                                                                                    |             |
| <pre>student@node-1:~\$ kubect1 run W0425 15:29:58.312179 3529166 : student@node-1:~\$ vim app2.yml apiVersion: v1 kind: Pod metadata:   labels:     run: kucc0     name: kucc0 spec:     containers:</pre>                                                                                                    | kucc8<br>helpers.                                                                              | image=ngin<br>go:598]                                                                                                    | xdry-run<br>dry-run is                                                                                             | i -o yaml ><br>deprecated                                                                               | app2.yml<br>and can be replaced withdry-run=client.                                                                                                    |             |
| <pre>student@node-1:~\$ kubect1 run 1 W0425 15:29:58.312179 3529166 3 student@node-1:~\$ vim app2.yml student@node-1:~\$ cat app2.yml kind: Pod metadata:     labels:     run: kucc8     name: kucc8 spec:</pre>                                                                                                    | kucc8<br>helpers.                                                                              | image=ngin<br>go:598]                                                                                                    | xdry-run<br>dry-run is                                                                                             | ı -o yaml ><br>deprecated                                                                               | app2.yml<br>and can be replaced withdry-run=client.                                                                                                    |             |
| <pre>student@node-1:~\$ kubect1 run W0425 15:29:58.312179 3529166  student@node-1:~\$ vim app2.yml apiVersion: v1 kind: Pod metadata:     labels:     run: kucc8     name: kucc8 spec:     containers:</pre>                                                                                                    | helpers.                                                                                       | go:598]                                                                                                    | xdry-run is                                                                                                    | ı -o yaml ><br>deprecated                                                                               | app2.yml<br>and can be replaced withdry-run=client.                                                                                                    |             |
| <pre>student@node-1:~\$ kubect1 run W0425 15:29:58.312179 3529166 student@node-1:~\$ vim app2.yml student@node-1:~\$ cat app2.yml kind: Pod metadata:     labels:         run: kucc8         name: kucc8 spec:         containers:             - image: nginx             name: nginx             name: consul student@node-1:~\$ kubect1 creat pod/kucc8 created student@node-1:~\$ kubect1 get j </pre>                                                                                                    | helpers.<br>te -f ap<br>pods                                                                   | go:598]<br>p2.yml                                                                                                    | xdry-run<br>dry-run is                                                                                             | deprecated                                                                                              | and can be replaced withdry-run=client.                                                                                                    |             |
| <pre>student@node-1:~\$ kubect1 run # W0425 15:29:58.312179 3529166 ; student@node-1:~\$ vim app2.yml student@node-1:~\$ cat app2.yml kind: Pod metadata:     labels:         run: kucc8         name: kucc8         name: kucc8         range: consul         student@node-1:~\$ kubect1 creat pod/kucc8 created         student@node-1:~\$ kubect1 get ; NNME big-corp-app</pre>                                                                                                    | te -f ap<br>pods<br>READY<br>1/1                                                               | go:598]<br>p2.yml<br>STATUS<br>Running                                                                                                    | xdry-run<br>dry-run is                                                                                             | RESTARTS<br>0                                                                                           | AGE<br>652m                                                                                                    |             |
| <pre>student@node-i:~\$ kubectl run M0425 15:29:58.312179 3529166 ) student@node-1:~\$ vim app2.yml student@node-1:~\$ cat app2.yml apiVersion: v1 kind: Pod metadata:     labels:     run: kucc8     name: kucc8 spec:     containers:     - image: nginx     name: nginx     name: nginx     name: consul     student@node-1:~\$ kubectl creat pod/kucc8 created student@node-1:~\$ kubectl get ; NAME big-corp-app foo froot_end-6bc87b9748-n7v8h</pre>                                                                                                    | te -f ap<br>pods<br>READY<br>1/1<br>1/1                                                        | go:598]<br>p2.yml<br>STATUS<br>Running<br>Running<br>Running                                                                                                    | xdry-run<br>dry-run is                                                                                             | RESTARTS<br>0<br>0<br>0                                                                                 | AGE<br>6h2m<br>6m6s                                                                                                    |             |
| <pre>student@node-i:~\$ kubect1 run 1 W0425 15:29:58.312179 3529166 ) student@node-1:~\$ vim app2.yml apiVersion: v1 kind: Pod metadata:     labels:     run: kucc8     name: kucc8 spec:     containers:         - image: nginx         name: nginx         name: nginx         image: consul     student@node-1:~\$ kubect1 creat pod/kucc8 created student@node-1:~\$ kubect1 get p NAME big-corp-app foo front-end-6bc87b9748-n7v8h front-end-6bc87b9748-n7v8h front-end-6bc87b9748-zmb8g kucc8</pre>                                                                                                    | te -f ap<br>pods<br>READY<br>1/1<br>1/1<br>1/1<br>1/1<br>0/2                                   | p2.yml<br>STATUS<br>Running<br>Running<br>Running<br>Containe                                                                                                    | xdry-run<br>dry-run is<br>rCreating                                                                                | RESTARTS<br>0<br>0<br>0<br>0<br>0                                                                       | AGE<br>6h2m<br>6h2m<br>653<br>8m6s<br>8m4s<br>65                                                                                                    |             |
| <pre>student@node-1:~\$ kubect1 run<br/>W0425 15:29:58.312179 3529166<br/>student@node-1:~\$ vim app2.yml<br/>apiVersion: v1<br/>kind: Pod<br/>metadata:<br/>labels:<br/>run: kucc8<br/>name: kucc8<br/>spec:<br/>containers:<br/>- image: nginx<br/>name: nginx<br/>name: consul<br/>student@node-1:~\$ kubect1 creat<br/>pod/kucc8 created<br/>student@node-1:~\$ kubect1 get ;<br/>NAME<br/>big-corp-app<br/>foo<br/>front-end-6bc87b9748-n7v8h<br/>front-end-6bc87b9748-n7v8h<br/>front-end-6bc87b9748-zmb8g<br/>kucc8<br/>mginx-kusc00401<br/>overloaded-cpu-98b9se</pre>                                                                                                    | te -f ap<br>pods<br>READY<br>1/1<br>1/1<br>1/1<br>1/1<br>1/1<br>1/1<br>1/1                     | p2.yml<br>STATUS<br>Running<br>Running<br>Running<br>Containe<br>Running<br>Running                                                                                                    | dry-run is                                                                                                    | RESTARTS<br>0<br>0<br>0<br>0<br>0<br>0<br>0<br>0<br>0<br>0<br>0<br>0<br>0<br>0<br>0<br>0<br>0<br>0<br>0 | AGE<br>6h2m<br>6b2m<br>8m4s<br>6s<br>2m37s<br>6h2m                                                                                                    |             |
| <pre>student@node-1:~\$ kubect1 run 1 W0425 15:29:58.312179 3529166 ] student@node-1:~\$ vim app2.yml student@node-1:~\$ cat app2.yml kind: Pod metadata:     labels:         run: kucc8         name: kucc8         name: kucc8         rome: kucc8         range: consul         name: consul         student@node-1:~\$ kubect1 creat pod/kucc8 created         student@node-1:~\$ kubect1 get } NAME         big-corp-app         foo         front-end-6bc87b9748-n7v8h         front-end-6bc87b9748-m7v8h         front-end-6bc87b9748-m7v8h         front-e</pre>                                                                                                    | te -f ap<br>pods<br>READY<br>1/1<br>1/1<br>1/1<br>1/1<br>1/1<br>1/1<br>1/1<br>1/1              | p2.yml<br>STATUS<br>Running<br>Running<br>Running<br>Running<br>Running<br>Running<br>Running<br>Running<br>Running<br>Running                                                                                                    | dry-run is                                                                                                    | RESTARTS<br>0<br>0<br>0<br>0<br>0<br>0<br>0<br>0<br>0<br>0<br>0<br>0<br>0<br>0<br>0<br>0<br>0<br>0<br>0 | AGE<br>6h2m<br>6h2m<br>6h2m<br>6h2m<br>6h2m<br>6h2m<br>6h2m<br>6h2m                                                                                                    |             |
| <pre>student@node-1:~\$ kubect1 run # W0425 15:29:58.312179 3529166 ] student@node-1:~\$ vim app2.yml student@node-1:~\$ cat app2.yml kind: Pod metadata:     labels:         run: kucc8         name: kucc8         name: kucc8         range: consul         student@node-1:~\$ kubect1 creat         pod/kucc8 created         student@node-1:~\$ kubect1 creat         pod/kucc8 created         student@node-1:~\$ kubect1 get j NAME         big-corp-app foo         front-end-6bc87b9748-n7v8h         front-end-6bc87b9748-n7v8h         front-end-6bc87b9748-n7v8h         front-end-6bc87b9748-zmb8g         kucc8         overloaded-cpu-98b9se         overloaded-cpu-kipb9a         presentation-684cd7ccb6-4gf56         presentation-684cd7ccb6-6z154     } } </pre>                                                                                                    | te -f ap<br>pods<br>READY<br>1/1<br>1/1<br>1/1<br>1/1<br>1/1<br>1/1<br>1/1<br>1/1<br>1/1<br>1/ | go:598]<br>p2.yml<br>STATUS<br>Running<br>Running<br>Running<br>Running<br>Running<br>Running<br>Running<br>Running<br>Running<br>Running<br>Running                                                                                                    | dry-run is                                                                                                    | RESTARTS<br>0<br>0<br>0<br>0<br>0<br>0<br>0<br>0<br>0<br>0<br>0<br>0<br>0<br>0<br>0<br>0<br>0<br>0<br>0 | AGE<br>6h2m<br>6h2m<br>6h2m<br>6b2m<br>6b2m<br>6b2m<br>6b2m<br>6b2m<br>6b2m<br>6b2m<br>6b                                                                                                    |             |
| <pre>student@node-i:~\$ kubect1 run<br/>W0425 15:29:58.312179 3529166 )<br/>student@node-1:~\$ vim app2.yml<br/>apiVersion: v1<br/>kind: Pod<br/>metadata:<br/>labels:<br/>run: kucc8<br/>name: kucc8<br/>spec:<br/>containers:<br/>- image: consul<br/>name: nginx<br/>- image: consul<br/>name: consul<br/>student@node-1:~\$ kubect1 creat<br/>pod/kucc8 created<br/>student@node-1:~\$ kubect1 get p<br/>NAME<br/>big-corp-app<br/>foo<br/>front-end-6bc87b9748-n7v8h<br/>front-end-6bc87b9748-n7v8h<br/>front-end-6bc87b9748-n7v8h<br/>front-end-6bc87b9748-zmb8g<br/>kucc8<br/>nginx-kusc00401<br/>overloaded-cpu-ab2d3s<br/>overloaded-cpu-kipb9a<br/>presentation-684cd7ccb6-4gf56<br/>presentation-684cd7ccb6-vshkj<br/>student@node-1:~\$ kubect1 get p<br/>foo<br/>front-end-foce7b54cd7ccb6-vshkj</pre>                                                                                                    | te -f ap<br>pods<br>READY<br>1/1<br>1/1<br>1/1<br>1/1<br>1/1<br>1/1<br>1/1<br>1/1<br>1/1<br>1/ | p2.yml<br>STATUS<br>Running<br>Running<br>Running<br>Containe<br>Running<br>Running<br>Running<br>Running<br>Running<br>Running<br>Running<br>Running<br>Running                                                                                                    | dry-run is                                                                                                    | RESTARTS<br>0<br>0<br>0<br>0<br>0<br>0<br>0<br>0<br>0<br>0<br>0<br>0<br>0<br>0<br>0<br>0<br>0<br>0<br>0 | AGE<br>6h2m<br>6h2m<br>6b2m<br>8m6s<br>2m37s<br>6h2m<br>6h2m<br>6h2m<br>6h2m<br>6h2m<br>6h2m<br>6h2m<br>6h2m                                                                                                    |             |
| <pre>student@node-i:~\$ kubectl run i<br/>W0425 15:29:58.312179 3529166 )<br/>student@node-1:~\$ vim app2.yml<br/>apiVersion: vl<br/>kind: Pod<br/>metadata:<br/>labels:<br/>run: kucc8<br/>name: kucc8<br/>spec:<br/>containers:<br/>- image: name: kucc8<br/>spec:<br/>containers:<br/>- image: consul<br/>student@node-1:~\$ kubectl creat<br/>pod/kucc8 created<br/>student@node-1:~\$ kubectl get ;<br/>NAME<br/>big-corp-app<br/>foo<br/>front-end-6bc87b9748-n7v8h<br/>front-end-6bc87b9748-n7v8h<br/>f</pre>                 | te -f ap<br>pods<br>READY<br>1/1<br>1/1<br>1/1<br>1/1<br>1/1<br>1/1<br>1/1<br>1/1<br>1/1<br>1/ | p2.yml<br>STATUS<br>Running<br>Running<br>Running<br>Running<br>Running<br>Running<br>Running<br>Running<br>Running<br>Running<br>Running<br>Running<br>Running<br>Running<br>Running<br>Running<br>Running<br>Running<br>Running<br>Running                                                                                                    | dry-run is                                                                                                    | RESTARTS<br>0<br>0<br>0<br>0<br>0<br>0<br>0<br>0<br>0<br>0<br>0<br>0<br>0<br>0<br>0<br>0<br>0<br>0<br>0 | AGE<br>6h2m<br>6h2m<br>6h2m<br>6h2m<br>6h2m<br>6h2m<br>6h2m<br>6h2m                                                                                                    |             |
| <pre>student@node-i:~\$ kubectl run i<br/>W0425 15:29:58.312179 3529166 )<br/>student@node-1:~\$ vim app2.yml<br/>apiVersion: vl<br/>kind: Pod<br/>metadata:<br/>labels:<br/>run: kucc8<br/>name: kucc8<br/>spec:<br/>containers:<br/>- image: nginx<br/>name: nginx<br/>name: nginx<br/>name: consul<br/>student@node-1:~\$ kubectl creat<br/>pod/kucc8 created<br/>student@node-1:~\$ kubectl get p<br/>NAME<br/>big-corp-app<br/>foo<br/>front-end-6bc87b9748-n7v8h<br/>front-end-6bc87b9748-n7v8h<br/>front-end-6bc87b9748-n7v8h<br/>front-end-6bc87b9748-n7v8h<br/>gresentation-684cd7ccb6-4gf56<br/>presentation-684cd7ccb6-4gf56<br/>pr</pre>                                                 | te -f ap<br>pods<br>READY<br>1/1<br>1/1<br>1/1<br>1/1<br>1/1<br>1/1<br>1/1<br>1/1<br>1/1<br>1/ | p2.yml<br>STATUS<br>Running<br>Running<br>Running<br>Running<br>Running<br>Running<br>Running<br>Running<br>Running<br>Running<br>Running<br>Running<br>Running<br>Running<br>Running<br>Running<br>Running<br>Running<br>Running<br>Running<br>Running<br>Running<br>Running<br>Running<br>Running<br>Running<br>Running                                                                                                    | dry-run is                                                                                                    | RESTARTS<br>0<br>0<br>0<br>0<br>0<br>0<br>0<br>0<br>0<br>0<br>0<br>0<br>0<br>0<br>0<br>0<br>0<br>0<br>0 | AGE<br>6h2m<br>6h2m<br>6h2m<br>6h2m<br>6h2m<br>6h2m<br>6h2m<br>6h2m                                                                                                    |             |
| <pre>student@node-1:~\$ kubect1 run 1 W0425 15:29:58.312179 3529166 ) student@node-1:~\$ vim app2.yml student@node-1:~\$ cat app2.yml kind: Pod metadata: labels:     run: kucc8     name: kucc8 spec:     containers:         - image: nginx         name: nginx         - image: consul     student@node-1:~\$ kubect1 creat pod/kucc8 created student@node-1:~\$ kubect1 creat pod/kucc8 created student@node-1:~\$ kubect1 get p NAME big-corp-app foo front-end-6bc87b9748-n7v8h front-end-6bc87b9748-n7v8h presentation-684cd7ccb6-4gf56 presentation-684cd7ccb6-4gf56 presentation-68cd7b9748-n7v8h front-end-6bc87b9748-n7v8h front-end-6bc87b9748-n7v8h front-end-6bc87b9748-n7v8h front-end-6bc87b9748-n7v8h front-end-6bc87b9748-n7v8h front-end-6bc87b9748-n7v8h front-end-6bc87b9748-n7v8h front-end-6bc87b9748-n7v8h front-end-6bc87b974</pre>                                                                                                    | te -f ap<br>pods<br>READY<br>1/1<br>1/1<br>1/1<br>1/1<br>1/1<br>1/1<br>1/1<br>1/1<br>1/1<br>1/ | p2.yml<br>STATUS<br>Running<br>Running<br>Running<br>Running<br>Running<br>Running<br>Running<br>Running<br>Running<br>Running<br>Running<br>Running<br>Running<br>Running<br>Running<br>Running<br>Running<br>Running<br>Running<br>Running<br>Running<br>Running<br>Running<br>Running<br>Running<br>Running<br>Running                                                                                                    | dry-run is                                                                                                    | RESTARTS<br>0<br>0<br>0<br>0<br>0<br>0<br>0<br>0<br>0<br>0<br>0<br>0<br>0<br>0<br>0<br>0<br>0<br>0<br>0 | AGE<br>6h2m<br>6h2m<br>6h2m<br>6h2m<br>6h2m<br>6h2m<br>6h2m<br>6h2m                                                                                                    |             |
| <pre>student@node-1:~\$ kubect1 run i W0425 15:29:58.312179 3529166 ] student@node-1:~\$ vim app2.yml student@node-1:~\$ van app2.yml kind: Pod metadata:     labels:         run: kucc8         name: kucc8         name: kucc8         range: nginx         name: nginx         name: nginx         name: consul student@node-1:~\$ kubect1 creat pod/kucc8 created student@node-1:~\$ kubect1 get p NAME big-corp-app foo front-end-6bc87b9748-n7v8h front-end-6bc87b9748-n7v8h front-end-6bc87b97</pre>                                                                                                    | te -f ap<br>pods<br>READY<br>1/1<br>1/1<br>1/1<br>1/1<br>1/1<br>1/1<br>1/1<br>1/1<br>1/1<br>1/ | p2.yml<br>STATUS<br>Running<br>Running<br>Running<br>Running<br>Running<br>Running<br>Running<br>Running<br>Running<br>Running<br>Running<br>Running<br>Running<br>Running<br>Running<br>Running<br>Running<br>Running<br>Running<br>Running<br>Running<br>Running<br>Running<br>Running<br>Running<br>Running<br>Running                                                                                                    | dry-run is                                                                                                    | RESTARTS<br>0<br>0<br>0<br>0<br>0<br>0<br>0<br>0<br>0<br>0<br>0<br>0<br>0<br>0<br>0<br>0<br>0<br>0<br>0 | AGE<br>6h2m<br>6h2m<br>6b2m<br>8m6s<br>8m4s<br>65<br>2m37s<br>6h2m<br>6h2m<br>6h2m<br>6h2m<br>6h2m<br>6h2m<br>6h2m<br>6h2m                                                                                                    |             |
| <pre>student@node-1:~\$ kubectl run NW0425 15:29:58.312179 3529166 ) student@node-1:~\$ vim app2.yml apiVersion: vl kind: Pod metadata:     labels:     run: kucc8     name: kucc8     spec:     containers:         - image: nginx         name: nginx         name: nginx         name: nginx         name: consul     student@node-1:~\$ kubectl creat pod/kucc8 created student@node-1:~\$ kubectl get ; NAME big-corp-app foo front-end-6bc87b9748-n7v8h front-end-6bc87b9748-n7v8h front-end-6bc87b9748-zmb8g kucc8 npresentation-684cd7ccb6-4gf56 presentation-684cd7ccb6-4gf56 presentation-</pre>                                                                                                    | te -f ap<br>pods<br>READY<br>1/1<br>1/1<br>1/1<br>1/1<br>1/1<br>1/1<br>1/1<br>1/1<br>1/1<br>1/ | p2.yml<br>STATUS<br>Running<br>Running                                                                                                    | dry-run is                                                                                                    | RESTARTS<br>0<br>0<br>0<br>0<br>0<br>0<br>0<br>0<br>0<br>0<br>0<br>0<br>0<br>0<br>0<br>0<br>0<br>0<br>0 | AGE<br>6h2m<br>6h2m<br>8m6s<br>8m6s<br>9m4s<br>65<br>2m37s<br>6h2m<br>6h2m<br>6h2m<br>6h2m<br>6h2m<br>6h2m<br>6h2m<br>6h2m                                                                                                    |             |
| <pre>student@node-1:~\$ kubectl run 1 W0425 15:29:58.312179 3529166 ) student@node-1:~\$ vim app2.yml apiVersion: vl kind: Pod metadata:     labels:     run: kucc8     name: kucc8 spec:     containers:         - image: nginx         name: nginx         name: nginx         name: nginx         name: consul     student@node-1:~\$ kubectl creat pod/kucc8 created student@node-1:~\$ kubectl get p NAME big-corp-app foo     overloaded-cpu-98b9se     overloaded-cpu-sb9se     front-end-6bc87b9748-n7v8h frontation-684cd7ccb6-4g156 presentation-684cd7ccb6-4g156 presentation-684cd7ccb6-</pre>                                                                                                    | <pre>helpers. te -f ap pods READY 1/1 1/1 1/1 1/1 1/1 1/1 1/1 1/1 1/1 1/</pre>                 | p2.yml<br>STATUS<br>Running<br>Running | dry-run is                                                                                                    | RESTARTS<br>0<br>0<br>0<br>0<br>0<br>0<br>0<br>0<br>0<br>0<br>0<br>0<br>0<br>0<br>0<br>0<br>0<br>0<br>0 | AGE<br>6h2m<br>6h2m<br>6h2m<br>6b2m<br>6b2m<br>6b2m<br>6b2m<br>6b2m<br>6b2m<br>6b2m<br>6b                                                                                                    |             |
| <pre>student@node-1:~\$ kubect1 run i W0425 15:29:58.312179 3529166  student@node-1:~\$ vim app2.yml student@node-1:~\$ cat app2.yml kind: Pod metadata:     labels:         run: kucc8         name: kucc8         name: kucc8         range: nginx         name: nginx         - image: consul student@node-1:~\$ kubect1 creat pod/kucc8 created student@node-1:~\$ kubect1 creat pod/kucc8 created student@node-1:~\$ kubect1 get j NAME big-corp-app foo front-end-6bc87b9748-n7v8h front-end-6bc87b9748-n7v8h front-end-6bc87b9748-n7v8h front-end-6bc87b9748-m7v8h front-end-6bc87b9748-n7v8h front-end-6bc87b9748-n7v8h front-end-6bc</pre>                                                                                                    | te -f ap<br>pods<br>READY<br>1/1<br>1/1<br>1/1<br>1/1<br>1/1<br>1/1<br>1/1<br>1/1<br>1/1<br>1/ | p2.yml<br>STATUS<br>Running<br>Running | dry-run is                                                                                                    | RESTARTS<br>0<br>0<br>0<br>0<br>0<br>0<br>0<br>0<br>0<br>0<br>0<br>0<br>0<br>0<br>0<br>0<br>0<br>0<br>0 | AGE<br>6h2m<br>6h2m<br>6h5m<br>8m14s<br>6h3m<br>8m16s<br>8m14s<br>6h2m<br>6h2m<br>6h3m<br>8m16s<br>8m16s<br>8 |             |
| <pre>student@node-1:~\$ kubectl run W0425 15:29:58.312179 3529166 student@node-1:~\$ vim app2.yml student@node-1:~\$ cat app2.yml apiVersion: v1 kind: Pod metadata: labels:     run: kucc8     name: kucc8     spec:     containers:         - image: consul     name: nginx         - image: consul     student@node-1:~\$ kubectl creat     pod/kucc8 created     student@node-1:~\$ kubectl get ; NAME big-corp-app foo front-end-6bc87b9748-n7v8h front-end-6bc87b9748-zmb8g kucc8 nginx-kusc00401 overloaded-cpu-kipb9a presentation-684cd7ccb6-4gf56 presentation-684cd7ccb6-vshxj student@node-1:~\$ kubectl get ; NAME big-corp-app foo front-end-6bc87b9748-n7v8h front-end-6bc87b9748-n7v8h front-end-6bc87b9748-n7</pre>                                                                                                    | te -f ap<br>pods<br>READY<br>1/1<br>1/1<br>1/1<br>1/1<br>1/1<br>1/1<br>1/1<br>1/1<br>1/1<br>1/ | p2.yml<br>STATUS<br>Running<br>Running | dry-run is<br>rCreating<br>rCreating<br>RESTARTS                                                                   | RESTARTS<br>0<br>0<br>0<br>0<br>0<br>0<br>0<br>0<br>0<br>0<br>0<br>0<br>0<br>0<br>0<br>0<br>0<br>0<br>0 | AGE<br>6h2m<br>6h2m<br>6b2m<br>8m6s<br>8m4s<br>65<br>2m37s<br>6h2m<br>6h2m<br>6h2m<br>6h2m<br>6h2m<br>6h2m<br>6h2m<br>6h2m                                                                                                    |             |
| <pre>student@node-1:~\$ kubectl run W0425 15:29:58.312179 3529166 student@node-1:~\$ vim app2.yml student@node-1:~\$ cat app2.yml apiVersion: v1 kind: Pod metadata:     labels:     run: kucc8     name: kucc8 spec:     containers:         - image: nginx         name: nginx         name: nginx         name: nginx         name: nginx         name: nginx         name: consul     student@node-1:~\$ kubectl creat pod/kucc8 created student@node-1:~\$ kubectl get ; NAME big-corp-app foo front-end-6bc87b9748-n7v8h front-end-6bc87b9748-n7v8h f</pre>                                                                                                    | te -f ap<br>pods<br>READY<br>1/1<br>1/1<br>1/1<br>1/1<br>1/1<br>1/1<br>1/1<br>1/1<br>1/1<br>1/ | p2.yml<br>STATUS<br>Running<br>Running | dry-run is<br>rCreating<br>rCreating<br>RESTARTS<br>0                                                              | RESTARTS<br>0<br>0<br>0<br>0<br>0<br>0<br>0<br>0<br>0<br>0<br>0<br>0<br>0<br>0<br>0<br>0<br>0<br>0<br>0 | AGE<br>6h2m<br>6h2m<br>6b2m<br>8m6s<br>8m4s<br>65<br>2m37s<br>6h2m<br>6h2m<br>6h2m<br>6h2m<br>6h2m<br>6h2m<br>6h2m<br>6h2m                                                                                                    |             |
| <pre>student@node-1:~\$ kubectl run W0425 15:29:58.312179 3529166 student@node-1:~\$ vim app2.yml apiVersion: vl kind: Pod metadata: labels:     run: kucc8     name: kucc8 spec:     containers:         - image: nginx         name: nginx         name: nginx         name: nginx         name: consul     student@node-1:~\$ kubectl creat pod/kucc8 created student@node-1:~\$ kubectl get ; NAME big-corp-app foo front-end-6bc87b9748-n7v8h front-end-6bc87b9748-n7v8h front-end-6bc87b9748-n</pre>                                                                                                    | te -f ap<br>pods<br>READY<br>1/1<br>1/1<br>1/1<br>1/1<br>1/1<br>1/1<br>1/1<br>1/1<br>1/1<br>1/ | p2.yml<br>STATUS<br>Running<br>Running                                                                                                    | dry-run is<br>rCreating<br>rCreating<br>0<br>0<br>0                                                                | RESTARTS<br>0<br>0<br>0<br>0<br>0<br>0<br>0<br>0<br>0<br>0<br>0<br>0<br>0<br>0<br>0<br>0<br>0<br>0<br>0 | AGE<br>6h2m<br>6h2m<br>6b2m<br>8m6s<br>8m4s<br>65<br>2m37s<br>6h2m<br>6h2m<br>6h2m<br>6h2m<br>6h2m<br>6h2m<br>6h2m<br>6h2m                                                                                                    |             |
| <pre>student@node-1:~\$ kubectl run i W0425 15:29:58.312179 3529166 ) student@node-1:~\$ vim app2.yml apiVersion: vl kind: Pod metadata:     labels:     run: kucc8     name: kucc8 spec:     containers:         - image: nginx         name: nginx         - image: consul     student@node-1:~\$ kubectl creat pod/kucc8 created student@node-1:~\$ kubectl get p NAME big-corp-app foo front-end-6bc87b9748-n7v8h front-end-6bc87b9748-n7v8h front-end-6bc87b9748-n7v</pre>                                                                                                    | te -f ap<br>pods<br>READY<br>1/1<br>1/1<br>1/1<br>1/1<br>1/1<br>1/1<br>1/1<br>1/1<br>1/1<br>1/ | p2.yml<br>STATUS<br>Running<br>Running<br>Runni                                                                                                    | rCreating<br>RESTARTS<br>0<br>0<br>0<br>0<br>0<br>0<br>0<br>0                                                      | RESTARTS<br>0<br>0<br>0<br>0<br>0<br>0<br>0<br>0<br>0<br>0<br>0<br>0<br>0<br>0<br>0<br>0<br>0<br>0<br>0 | AGE<br>6h2m<br>6h2m<br>6b2m<br>8m6s<br>8m4s<br>65<br>2m37s<br>6h2m<br>6h2m<br>6h2m<br>6h2m<br>6h2m<br>6h2m<br>6h2m<br>6h2m                                                                                                    |             |
| <pre>student@node-1:~\$ kubectl run i<br/>W0425 15:29:58.312179 3529166 )<br/>student@node-1:~\$ vim app2.yml<br/>apiVersion: v1<br/>kind: Pod<br/>metadata:<br/>labels:<br/>run: kucc8<br/>name: kucc8<br/>spec:<br/>containers:<br/>- image: nginx<br/>name: nginx<br/>- image: consul<br/>student@node-1:~\$ kubectl creat<br/>pod/kucc8 created<br/>student@node-1:~\$ kubectl get p<br/>NAME<br/>big-corp-app<br/>foo<br/>front-end-6bc87b9748-n7v8h<br/>front-end-6bc87b9748-n7v8h<br/>front-end-6bc87b9748-zmb8g<br/>kucc8<br/>nginx-kusc00401<br/>overloaded-cpu-ab2d3s<br/>overloaded-cpu-ab2d3s<br/>overloaded-cpu-ab2d3s<br/>overloaded-cpu-ab2d3s<br/>overloaded-cpu-ab2d3s<br/>overloaded-cpu-ab2d3s<br/>overloaded-cpu-ab2d3s<br/>overloaded-cpu-ab2d3s<br/>overloaded-cpu-ab2d3s<br/>overloaded-cpu-ab2d3s<br/>overloaded-cpu-ab2d3s<br/>overloaded-cpu-ab2d3s<br/>overloaded-cpu-ab2d3s<br/>overloaded-cpu-shp9a<br/>front-end-6bc87b9748-n7v8h<br/>front-end-6bc87b9748-n7v8h<br/>front-end-6b</pre> | te -f ap<br>pods<br>READY<br>1/1<br>1/1<br>1/1<br>1/1<br>1/1<br>1/1<br>1/1<br>1/1<br>1/1<br>1/ | p2.yml<br>STATUS<br>Running<br>Running                                                                                                    | rCreating<br>rCreating<br>RESTARTS<br>0<br>0<br>0<br>0<br>0<br>0<br>0<br>0<br>0<br>0<br>0<br>0<br>0<br>0<br>0<br>0 | RESTARTS<br>0<br>0<br>0<br>0<br>0<br>0<br>0<br>0<br>0<br>0<br>0<br>0<br>0<br>0<br>0<br>0<br>0<br>0<br>0 | AGE<br>6h2m<br>6h2m<br>6b2m<br>8m6s<br>8m4s<br>65<br>2m37s<br>6h2m<br>6h2m<br>6h2m<br>6h2m<br>6h2m<br>6h2m<br>6h2m<br>6h2m                                                                                                    |             |
| <pre>student@node-1:~\$ kubectl run W0425 15:29:58.312179 3529166 student@node-1:~\$ vim app2.yml student@node-1:~\$ cat app2.yml apiVersion: v1 kind: Pod metadata: labels:     run: kuc8     name: kuc8 spec:     containers:         - image: nginx         name: nginx         name: nginx         name: nginx         name: nginx         name: nginx         name: consul         student@node-1:~\$ kubectl creat pod/kuc8 created student@node-1:~\$ kubectl get ; NAME big-corp-app foo front-end-6bc87b9748-n7v8h front-end-6bc87b9748-n7v8h fron</pre>                                                                                                    | <pre>helpers. te -f ap pods READY 1/1 1/1 1/1 1/1 1/1 1/1 1/1 1/1 1/1 1/</pre>                 | p2.yml<br>STATUS<br>Running<br>Running                                                                                                    | rCreating<br>RESTARTS<br>0<br>0<br>0<br>0<br>0<br>0<br>0<br>0<br>0                                                 | RESTARTS<br>0<br>0<br>0<br>0<br>0<br>0<br>0<br>0<br>0<br>0<br>0<br>0<br>0<br>0<br>0<br>0<br>0<br>0<br>0 | AGE<br>6h2m<br>6h2m<br>6b2m<br>8m6s<br>8m4s<br>65<br>2m37s<br>6h2m<br>6h2m<br>6h2m<br>6h2m<br>6h2m<br>6h2m<br>6h2m<br>6h2m                                                                                                    |             |

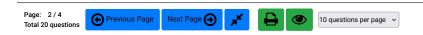

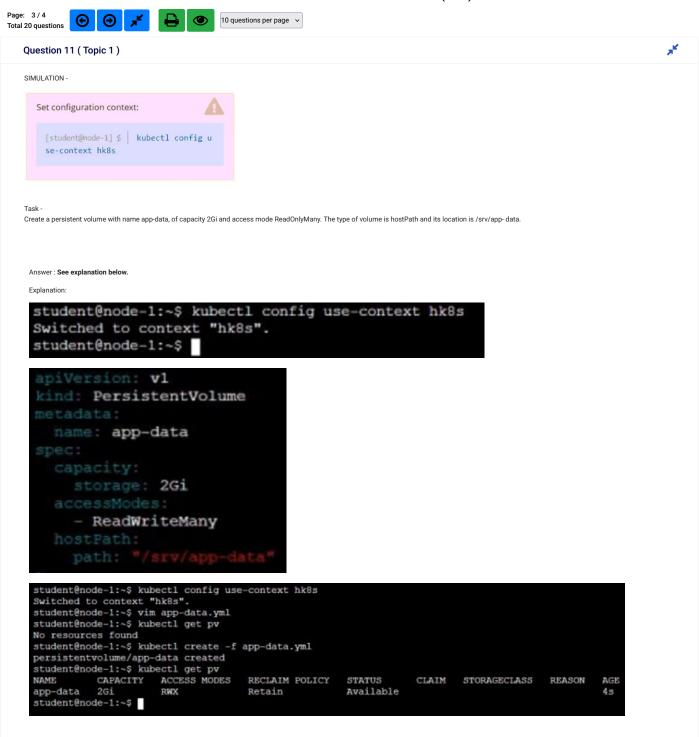

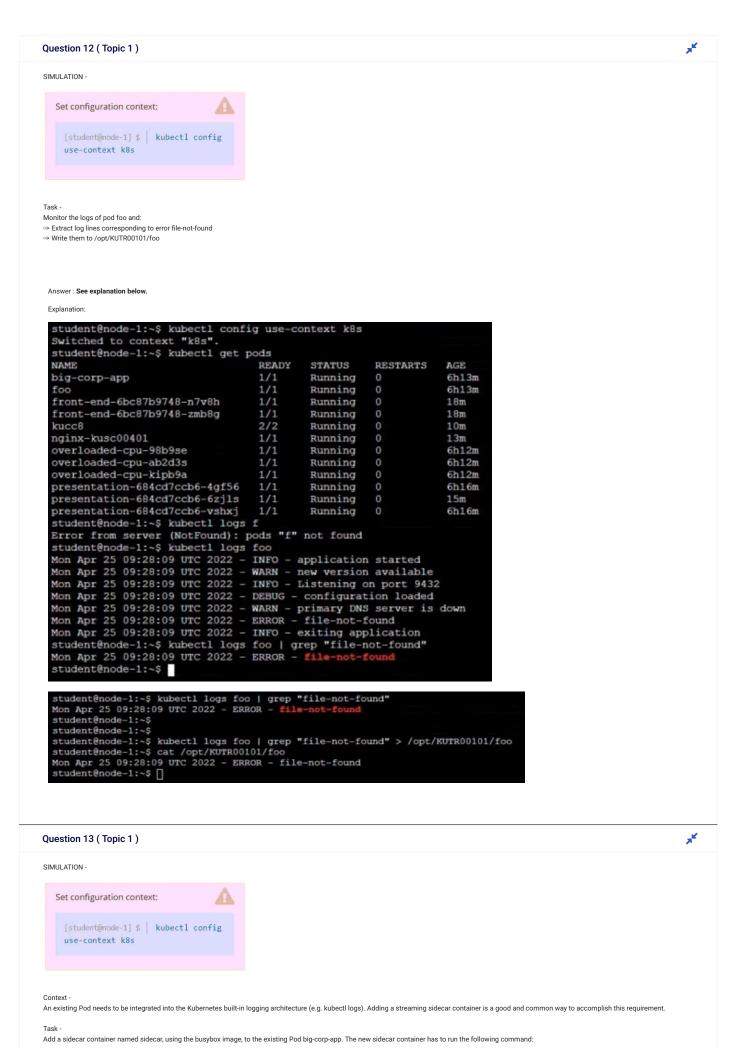

/bin/sh -c "tail -n+1 -f /var/log/big-cor p-app.log" Use a Volume, mounted at /var/log, to make the log file big-corp-app.log available to the sidecar container. Don't modify the specification of the existing container other than adding the required volume mount. Answer : See explanation below. Explanation: status: "True"
type: Initialized
- lastProbeTime: null
lastTransitionTime: "2022-04-25T09:28:442"
status: "True"
type: Ready
- lastProbeTime: null
lastTransitionTime: "2022-04-25T09:28:442"
status: "True"
type: ContainersReady
- lastProbeTime: null
lastTransitionTime: "2022-04-25T09:28:342"
status: "True"
type: FodScheduled
containerSRatuses:
- containerID: docker://f974ce520f4d10a7680ae51ebeaa29b11341ef304360463aacf416dd15bd951
image: lfcert/monitor:latest
imageID: docker-pullable://lfcert/monitor@sha256:9359c8ee1fbb89c25aed2cc0f3237079249d8f79c770f465b6c0575685499ad6
lastState: ()
name: monitor
ready: true
restatCount: 0
statted: true
states: tatus: Tru started: true state: running: running: startedAt: "2022-04-25T09:28:442" hostIP: 10.250.0.64 phase: Running podTP: 10.244.1.6 odIPs: ip: 10.244.1.6 - ip: 10.244.1.6 qosClass: BestEfort startfime: "2022-04-25T09:28:342" student@node-1:~\$ cp big-app.yml /tmp/ student@node-1:~\$ kubectl delete pods big-corp-app pod "big-corp-app" deleted student@node-1:~\$ vim big-app.yml

| apiVersion: v1<br>kind: Pod                                                                                                    |
|----------------------------------------------------------------------------------------------------|
| metadata:                                                                                                    |
| anotations:                                                                                                    |
| <pre>kubectl.kubernetes.io/last-applied-configuration:  </pre>                                                                                      |
| <pre>ntainers":[{"env":[{"name":"LOG_FILENAME","value":"/var/log/big-corp-app.log"}],"image":"lfcert/monitor:latest", "name":"mo<br/>itor"]])</pre> |
| creationTimestamp: "2022-04-25T09:28:342"                                                                                                    |
| name: big-corp-app                                                                                                    |
| namespace: default<br>resourceVersion: "4464"                                                                                                    |
| uid: 7b7812a5-a550-4656-8039-d2705c9d3f64                                                                                                    |
| <pre>spec:<br/>volumes:</pre>                                                                                                    |
| - name: logs                                                                                                    |
| emptyDir: ()<br>containers:                                                                                                    |
| - image: busybox                                                                                                    |
| name: sidecar<br>command: ["/bin/sh"]                                                                                                    |
| command: ["/bin/sh"]<br>args: ["-c", "tail -n+1 -f /var/log/big-corp-app.log"]                                                                      |
| volumeMounts:<br>- name: logs                                                                                                    |
| mountPath: /var/log                                                                                                    |
| - env:<br>- name: LOG FILENAME                                                                                                    |
| value: /var/log/big-corp-app.log                                                                                                    |
| <pre>image: lfcert/monitor:latest imagePullPolicy: Always</pre>                                                                                     |
| name: monitor                                                                                                    |
| resources: {}<br>terminationMessagePath: /dev/termination-log                                                                                       |
| terminationMessagePolicy: File                                                                                                    |
| volumeMounts:<br>- mountPath: /var/log                                                                                                    |
| name: logs                                                                                                    |
| dnsPolicy: ClusterFirst<br>enableServiceLinks: true                                                                                                 |
| nodeName: k8s-node-0                                                                                                    |
| preemptionPolicy: PreemptLowerPriority<br>priority: 0                                                                                               |
| restartPolicy: Always                                                                                                    |
| schedulerName: default-scheduler<br>securityContext: ()                                                                                             |
| serviceAccount: default                                                                                                    |
| serviceAccountName: default<br>terminationGracePeriodSeconds: 30                                                                                    |
| tolerations:                                                                                                    |
| <pre>- effect: NoExecute     key: node.kubernetes.io/not-ready</pre>                                                                                |
| operator: Exists                                                                                                    |
| tolerationSeconds: 309<br>- effect: NoExecute                                                                                                    |
| key: node.kubernetes.io/unreachable                                                                                                    |
| operator: Exists<br>tolerationSeconds: 300                                                                                                    |
| status:                                                                                                    |
| conditions:<br>- lastProbeTime: null                                                                                                    |
| lastTransitionTime: "2022-04-25T09:28:34Z"                                                                                                    |
| status: "True"<br>type: Initialized                                                                                                    |
| - lastProbeTime: muli                                                                                                    |
| lastTransitionTime: "2022-04-25T09:28:44Z"<br>status: "True"                                                                                        |
| type: Ready                                                                                                    |
| - lastProbeTime: null<br>lastTransitionTime: "2022-04-25T09:28:44z"                                                                                 |
| status: "True"                                                                                                    |
| type: ContainersReady<br>- lastProbeTime: null                                                                                                    |
| lastTransitionTime: "2022-04-25T09:28:34Z"                                                                                                    |
| status: "True"<br>type: PodScheduled                                                                                                    |
| containerStatuses:                                                                                                    |
| - containerID: docker://f974ce520f4d10a7680ae51ebeaa29b111341ef304360463aacf416dd15bd951                                                            |
|                                                                                                    |
|                                                                                                    |
|                                                                                                    |
|                                                                                                    |
|                                                                                                    |
|                                                                                                    |
|                                                                                                    |
|                                                                                                    |
|                                                                                                    |
|                                                                                                    |
|                                                                                                    |
|                                                                                                    |
|                                                                                                    |
|                                                                                                    |

Question 14 (Topic 1)

SIMULATION -

×

**\*** 

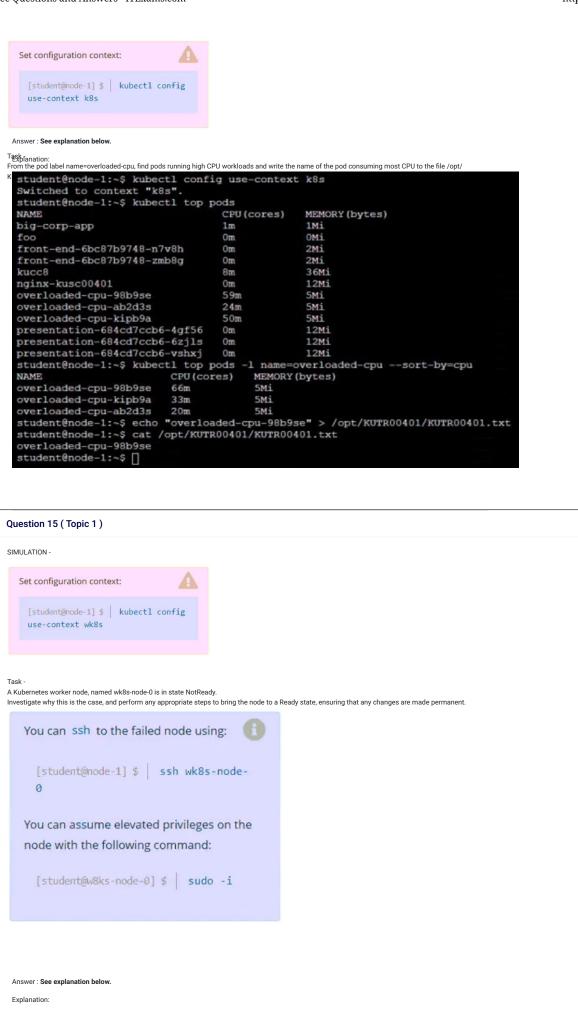

| student@node-1:                                                                                                    | :~\$ kubect1                                                                                                    | get noo                                                      | ies                                                              |                                                                  |                                                                          |                                                                                          |   |
|----------------------------------------------------------------------------------------------------|----------------------------------------------------------------------------------------------------|--------------------------------------------------------------|------------------------------------------------------------------|------------------------------------------------------------------|--------------------------------------------------------------------------|------------------------------------------------------------------------------------------|---|
| AME                                                                                                    | STATUS                                                                                                    | ROLES                                                        |                                                                  |                                                                  | AGE                                                                      | VERSION                                                                                  |   |
| k8s-master-0                                                                                                    | Ready                                                                                                    | contro                                                       | ol-plane                                                         | ,master                                                          | 67d                                                                      | v1.23.1                                                                                  |   |
| k8s-node-0                                                                                                    | NotReady                                                                                                    | <none></none>                                                |                                                                  |                                                                  |                                                                          | v1.23.1                                                                                  |   |
| k8s-node-1                                                                                                    | Ready                                                                                                    | <none></none>                                                |                                                                  |                                                                  |                                                                          | v1.23.1                                                                                  |   |
| tudent@node-1:                                                                                                    |                                                                                                    |                                                              |                                                                  | rule0 a m                                                        |                                                                          | V1.23.1                                                                                  |   |
| cudencenode-1:                                                                                                    | ->> Kubecti                                                                                                    | descrit                                                      | be nodes                                                         | WK0S-II                                                          | ode-0                                                                    |                                                                                          |   |
|                                                                                                    | 515382676                                                                                                    |                                                              |                                                                  |                                                                  |                                                                          |                                                                                          |   |
| hugepages-1Gi: 0<br>hugepages-2Mi: 0                                                                                                    |                                                                                                    |                                                              |                                                                  |                                                                  |                                                                          |                                                                                          |   |
| memory: 31                                                                                                    | 724872Ki                                                                                                    |                                                              |                                                                  |                                                                  |                                                                          |                                                                                          |   |
| pods: 11<br>ystem Info:                                                                                                    | 10                                                                                                    |                                                              |                                                                  |                                                                  |                                                                          |                                                                                          |   |
| Machine ID:                                                                                                    | 2107786af174                                                                                                    | 4dfbbf02d9f6                                                 | fac470b0                                                         |                                                                  |                                                                          |                                                                                          |   |
| System UUID:                                                                                                    |                                                                                                    | 9-cea1-d7eb-<br>1-4f61-b5c2-                                 |                                                                  |                                                                  |                                                                          |                                                                                          |   |
| Boot ID:<br>Kernel Version:                                                                                                    | 5.11.0-1028-                                                                                                    |                                                              | 124090060261                                                     |                                                                  |                                                                          |                                                                                          |   |
| OS Image:                                                                                                    | Ubuntu 20.04                                                                                                    |                                                              |                                                                  |                                                                  |                                                                          |                                                                                          |   |
| Operating System:<br>Architecture:                                                                                                    | linux<br>amd64                                                                                                    |                                                              |                                                                  |                                                                  |                                                                          |                                                                                          |   |
| Container Runtime Vers                                                                                                    | sion: docker://20.                                                                                                    | 10.7                                                         |                                                                  |                                                                  |                                                                          |                                                                                          |   |
| Kubelet Version:<br>Kube-Proxy Version:                                                                                                    | v1.23.1<br>v1.23.1                                                                                                    |                                                              |                                                                  |                                                                  |                                                                          |                                                                                          |   |
| odCIDR:                                                                                                    | 10.244.1.0/2                                                                                                    | 4                                                            |                                                                  |                                                                  |                                                                          |                                                                                          |   |
| odCIDRs:                                                                                                    | 10.244.1.0/2                                                                                                    |                                                              |                                                                  |                                                                  |                                                                          |                                                                                          |   |
| on-terminated Pods:<br>Namespace                                                                                                    | (2 in total)<br>Name                                                                                                    |                                                              | CPU Requests                                                     | CPU Limits                                                       | Memory Reques                                                            | ts Memory Limits                                                                         | A |
| kube-system                                                                                                    | kube-flannel                                                                                                    | -ds-rxbx8                                                    | 100m (0%)                                                        | 100m (0%)                                                        | 50Mi (0%)                                                                | 50Mi (0%)                                                                                | 6 |
| kube-system                                                                                                    | kube-proxy-x                                                                                                    |                                                              | 0 (0%)                                                           | (80) 0                                                           | 0 (0%)                                                                   | 0 (0%)                                                                                   | 6 |
|                                                                                                    |                                                                                                    |                                                              |                                                                  |                                                                  |                                                                          |                                                                                          |   |
| memory 50M<br>ephemeral-storage 0 (<br>hugepages-1Gi 0 (<br>hugepages-2Mi 0 (                                                                                                    | )m (0%) 100m (0%)<br>4i (0%) 50Mi (0%)<br>(0%) 0 (0%)<br>(0%) 0 (0%)<br>(0%) 0 (0%)                                                                                                    |                                                              |                                                                  |                                                                  |                                                                          |                                                                                          |   |
| <pre>memory 50M ephemeral-storage 0 ( hugepages-1Gi 0 ( hugepages-2Mi 0 ( vents: &lt;</pre>                                                                                                    | fi (0%) 50Mi (0%)<br>(0%) 0 (0%)<br>(0%) 0 (0%)<br>(0%) 0 (0%)<br>me>                                                                                                    | +0000                                                        |                                                                  |                                                                  |                                                                          | d                                                                                        |   |
| <pre>memory 50M ephemeral-storage 0 ( hugepages-1Gi 0 ( hugepages-2Mi 0 ( vents:</pre>                                                                                                    | fi (0%) 50Mi (0%)<br>(0%) 0 (0%)<br>(0%) 0 (0%)<br>(0%) 0 (0%)<br>me><br>*<br>*<br>*<br>*                                                                                                    |                                                              |                                                                  |                                                                  |                                                                          |                                                                                          |   |
| <pre>memory 50M ephemeral-storage 0 ( hugepages-16i 0 ( hugepages-2Mi 0 ( vents: <no 2="" <unset="" acquirefine:="" ease:="" false="" holderidentity:="" mon,="" mschedulable:="" onditions:="" pre="" renewtime:="" st<="" tudent@node-1:-\$="" type="" wk8s-n=""></no></pre>                                                                                                    | fi (0%) 50Mi (0%)<br>(0%) 0 (0%)<br>(0%) 0 (0%)<br>(0%) 0 (0%)<br>me>                                                                                                    |                                                              | Las                                                              | tTransitionTi                                                    | пе                                                                       | d<br>Reason                                                                              |   |
| <pre>memory 50M ephemeral-storage 0 ( hugepages-16i 0 ( hugepages-2Mi 0 ( vents: <no 2="" <unset="" acquirefine:="" ease:="" false="" holderidentity:="" mon,="" mschedulable:="" onditions:="" pre="" renewtime:="" st<="" tudent@node-1:-\$="" type="" wk8s-n=""></no></pre>                                                                                                    | fi (0%) 50Mi (0%)<br>(0%) 0 (0%)<br>(0%) 0 (0%)<br>(0%) 0 (0%)<br>me><br>*<br>*<br>*<br>*                                                                                                    |                                                              | Las                                                              | tTransitionTi                                                    | Re<br>                                                                   |                                                                                          |   |
| <pre>memory 50M ephemeral-storage 0 ( huqepages-1Gi 0 ( huqepages-2Mi 0 ( vents:</pre>                                                                                                    | fi (0%) 50Mi (0%)<br>(0%) 0 (0%)<br>(0%) 0 (0%)<br>(0%) 0 (0%)<br>one><br>c<br>c<br>c<br>c<br>c<br>c<br>c<br>c<br>c<br>c<br>c<br>c<br>c                                                                                                    |                                                              |                                                                  |                                                                  | me<br><br>09:21:15 +0000                                                 |                                                                                          |   |
| <pre>memory 50M ephemeral-storage 0 ( hugepages-16i 0 ( hugepages-2Mi 0 ( rents: <no 2="" acquiretime:="" ease:="" fa="" false="" holderidentity:="" is="" maschedulable:="" mon,="" networkunavailable="" nnel="" on="" onditions:="" pre="" running="" sage="" st="" this<="" tudent@node-1:-\$="" type="" wk8s-n=""></no></pre>                                                                                                    | fi (0%) 50Mi (0%)<br>(0%) 0 (0%)<br>(0%) 0 (0%)<br>(0%) 0 (0%)<br>one><br>hode-0<br>><br>Status LastHeartbe<br><br>alse Mon, 25 Apr<br>node                                                                                                    | eatTime                                                      |                                                                  | , 25 Apr 2022                                                    |                                                                          | Reason                                                                                   | 1 |
| <pre>memory 50M ephemeral-storage 0 ( hugepages-16i 0 ( hugepages-2Mi 0 ( rents: <no 2="" <unset="" acquiretime:="" ease:="" fa="" false="" holderidentity:="" is="" let="" m="" memorypressure="" mon,="" networkunavailable="" nnel="" nod<="" nschedulable:="" on="" onditions:="" posting="" pre="" renewtime:="" running="" sage="" st="" stopped="" this="" tudent@node-1:-\$="" type="" u="" wk8s=""></no></pre>                                                                                                    | <pre>fi (0%) 50Mi (0%)<br/>(0%) 0 (0%)<br/>(0%) 0 (0%)<br/>one&gt;<br/>&gt;<br/>&gt;&gt;<br/>&gt;&gt;<br/>catus LastHeartbe<br/></pre>                                                                                                    | atTime<br>2022 09:21:1<br>2022 09:25:2                       | <br>15 +0000 Mor<br>20 +0000 Mor                                 | , 25 Apr 2022<br>, 25 Apr 2022                                   | <br>09:21:15 +0000<br>09:30:07 +0000                                     | Reason<br>FlannelIsUp<br>NodeStatusUnknown                                               |   |
| <pre>memory 50M ephemeral-storage 0 ( hugepages-1Gi 0 ( hugepages-2Mi 0 ( vents:</pre>                                                                                                    | <pre>fi (0%) 50Mi (0%)<br/>(0%) 0 (0%)<br/>(0%) 0 (0%)<br/>one&gt;<br/>node=0<br/>&gt;<br/>25 Apr 2022 09:29:25<br/>catus LastHeartbe<br/><br/>alse Mon, 25 Apr<br/>node<br/>Mon, 25 Apr<br/>node Mon, 25 Apr<br/>is status.</pre>                                                                                                    | atTime<br>2022 09:21:1<br>2022 09:25:2<br>2022 09:25:2       |                                                                  | , 25 Apr 2022<br>, 25 Apr 2022<br>, 25 Apr 2022                  | <br>09:21:15 +0000<br>09:30:07 +0000<br>09:30:07 +0000                   | Reason<br><br>FlannelIsUp<br>NodeStatusUnknown<br>NodeStatusUnknown                      | 1 |
| <pre>memory 50M ephemeral-storage 0 ( hugepages-1Gi 0 ( hugepages-1Gi 0 ( hugepages-2Mi 0 ( vents: <no 2="" <="" acquiretime:="" diskpressure="" ease:="" elet="" fa="" false="" holderidentity:="" is="" maschedulable:="" memorypressure="" networkunavailable="" nnel="" nod="" on="" onditions:="" posting="" pre="" running="" sage="" st="" stopped="" this="" tudent@node-1:-\$="" type="" un="" wk8s-n="" won,=""></no></pre>                                                                                                    | <pre>fi (0%) 50Mi (0%)<br/>(0%) 0 (0%)<br/>(0%) 0 (0%)<br/>one&gt;<br/>hode=0<br/>&gt;&gt;<br/>Status LastHeartbe<br/></pre>                                                                                                    | atTime<br>2022 09:21:1<br>2022 09:25:2                       |                                                                  | , 25 Apr 2022<br>, 25 Apr 2022<br>, 25 Apr 2022                  | <br>09:21:15 +0000<br>09:30:07 +0000                                     | Reason<br>FlannelIsUp<br>NodeStatusUnknown                                               | 1 |
| <pre>memory 50M ephemeral-storage 0 ( hugepages-16i 0 ( hugepages-2Mi 0 ( rents: <no 2="" acquiretime:="" ease:="" elet="" fa="" false="" holderidentity:="" is="" memorypressure="" mon,="" networkunavailable="" nnel="" nod="" nschedulable:="" on="" onditions:="" piskressure="" posting="" pre="" ready="" running="" sage="" st="" stopped="" this="" tudent@node-1:-\$="" type="" un="" un<="" wk8s-n=""></no></pre>                                                                                                    | <pre>fi (0%) 50Mi (0%)<br/>(0%) 0 (0%)<br/>(0%) 0 (0%)<br/>one&gt;<br/>node-0<br/>&gt;<br/>tatus LastHeartbe<br/></pre>                                                                                                    | 2022 09:21:1<br>2022 09:25:2<br>2022 09:25:2<br>2022 09:25:2 | <br>15 +0000 Mor<br>20 +0000 Mor<br>20 +0000 Mor<br>20 +0000 Mor | , 25 Apr 2022<br>, 25 Apr 2022<br>, 25 Apr 2022<br>, 25 Apr 2022 | <br>09:21:15 +0000<br>09:30:07 +0000<br>09:30:07 +0000                   | Reason<br><br>FlannelisUp<br>NodeStatusUnknown<br>NodeStatusUnknown<br>NodeStatusUnknown | 1 |
| <pre>memory 50M ephemeral-storage 0 ( hugepages-1Gi 0 ( hugepages-1Gi 0 ( vents: &lt; no cudent@node-1:-\$ mschedulable: false ease: HolderIdentity: wk8s-n AcquireTime: wk8s-n AcquireTime: </pre> AcquireTime:  AcquireTime:  Mon, 2 conditions: Type St sage NetworkUnavailable Fa nnel is running on this MemoryPressure Un elet stopped posting nod Ready Elet stopped posting nod Ready                                                                                                    | <pre>fi (0%) 50Mi (0%)<br/>(0%) 0 (0%)<br/>(0%) 0 (0%)<br/>one&gt;<br/>node-0<br/>&gt;<br/>tatus LastHeartbe<br/></pre>                                                                                                    | 2022 09:21:1<br>2022 09:25:2<br>2022 09:25:2<br>2022 09:25:2 | <br>15 +0000 Mor<br>20 +0000 Mor<br>20 +0000 Mor<br>20 +0000 Mor | , 25 Apr 2022<br>, 25 Apr 2022<br>, 25 Apr 2022<br>, 25 Apr 2022 | <br>09:21:15 +0000<br>09:30:07 +0000<br>09:30:07 +0000<br>09:30:07 +0000 | Reason<br><br>FlannelisUp<br>NodeStatusUnknown<br>NodeStatusUnknown<br>NodeStatusUnknown | 1 |
| <pre>memory 50M ephemeral-storage 0 ( hugepages-1Gi 0 ( hugepages-2Mi 0 ( vents: <no 10.250.5.5<="" 2="" acquiretime:="" biskpressure="" ddresses:="" ease:="" elet="" fa="" false="" holderidentity:="" internalip:="" is="" mel="" memorypressure="" mon,="" mschedulable:="" networkunavailable="" nod="" on="" onditions:="" posting="" pre="" running="" sage="" st="" stopped="" this="" tudent@node-1:-\$="" type="" un="" vunset="" wk8s-n=""></no></pre>                                                                                                    | <pre>fi (0%) 50Mi (0%)<br/>(0%) 0 (0%)<br/>(0%) 0 (0%)<br/>0%) 0 (0%)<br/>one&gt;<br/>hode=0<br/>&gt;&gt;<br/>25 Apr 2022 09:29:25<br/>catus LastHeartbe<br/><br/>allse Mon, 25 Apr<br/>hode<br/>Nnown Mon, 25 Apr<br/>de status.<br/>Nnown Mon, 25 Apr<br/>de status.<br/>Nnown Mon, 25 Apr<br/>de status.<br/>Nnown Mon, 25 Apr<br/>de status.</pre>                                                                                                    | 2022 09:21:1<br>2022 09:25:2<br>2022 09:25:2<br>2022 09:25:2 | <br>15 +0000 Mor<br>20 +0000 Mor<br>20 +0000 Mor<br>20 +0000 Mor | , 25 Apr 2022<br>, 25 Apr 2022<br>, 25 Apr 2022<br>, 25 Apr 2022 | <br>09:21:15 +0000<br>09:30:07 +0000<br>09:30:07 +0000<br>09:30:07 +0000 | Reason<br><br>FlannelisUp<br>NodeStatusUnknown<br>NodeStatusUnknown<br>NodeStatusUnknown | 1 |
| <pre>memory 50M ephemeral-storage 0 ( hugepages-1Gi 0 ( hugepages-2Mi 0 ( vents:</pre>                                                                                                    | <pre>fi (0%) 50Mi (0%)<br/>(0%) 0 (0%)<br/>(0%) 0 (0%)<br/>0%) 0 (0%)<br/>one&gt;<br/>hode=0<br/>&gt;&gt;<br/>25 Apr 2022 09:29:25<br/>catus LastHeartbe<br/><br/>allse Mon, 25 Apr<br/>hode<br/>Nnown Mon, 25 Apr<br/>de status.<br/>Nnown Mon, 25 Apr<br/>de status.<br/>Nnown Mon, 25 Apr<br/>de status.<br/>Nnown Mon, 25 Apr<br/>de status.</pre>                                                                                                    | 2022 09:21:1<br>2022 09:25:2<br>2022 09:25:2<br>2022 09:25:2 | <br>15 +0000 Mor<br>20 +0000 Mor<br>20 +0000 Mor<br>20 +0000 Mor | , 25 Apr 2022<br>, 25 Apr 2022<br>, 25 Apr 2022<br>, 25 Apr 2022 | <br>09:21:15 +0000<br>09:30:07 +0000<br>09:30:07 +0000<br>09:30:07 +0000 | Reason<br><br>FlannelisUp<br>NodeStatusUnknown<br>NodeStatusUnknown<br>NodeStatusUnknown | 1 |
| <pre>memory 50M ephemeral-storage 0 ( hugepages-1Gi 0 ( hugepages-2Mi 0 ( vents:</pre>                                                                                                    | <pre>fi (0%) 50Mi (0%)<br/>(0%) 0 (0%)<br/>(0%) 0 (0%)<br/>(0%) 0 (0%)<br/>one&gt;<br/>mode=0<br/>&gt;&gt;<br/>25 Apr 2022 09:29:25<br/>catus LastHeartbe<br/><br/>stus LastHeartbe<br/><br/>node<br/>Non, 25 Apr<br/>node<br/>thrown Mon, 25 Apr<br/>de status.<br/>Norwm Mon, 25 Apr<br/>de status.<br/>Norwm Mon, 25 Apr<br/>de status.<br/>Norwm Mon, 25 Apr<br/>de status.<br/>Norwm Mon, 25 Apr<br/>de status.<br/>Norwm Mon, 25 Apr<br/>de status.<br/>Size<br/>0</pre>                                                                                                    | 2022 09:21:1<br>2022 09:25:2<br>2022 09:25:2<br>2022 09:25:2 | <br>15 +0000 Mor<br>20 +0000 Mor<br>20 +0000 Mor<br>20 +0000 Mor | , 25 Apr 2022<br>, 25 Apr 2022<br>, 25 Apr 2022<br>, 25 Apr 2022 | <br>09:21:15 +0000<br>09:30:07 +0000<br>09:30:07 +0000<br>09:30:07 +0000 | Reason<br><br>FlannelisUp<br>NodeStatusUnknown<br>NodeStatusUnknown<br>NodeStatusUnknown | 1 |
| memory 50M<br>ephemeral-storage 0 (<br>hugepages-16i 0 (<br>hugepages-2Mi 0 (<br>vents: <no<br>tudent@node-1:-\$<br/>nschedulable: false<br/>ease:<br/>HolderIdentity: wk8s-n<br/>AcquireTime: <unset<br>RenewTime: Mon, 2<br/>onditions: Mon, 2<br/>onditions: Type St<br/>sage<br/></unset<br></no<br>                                                                                                    | <pre>fi (0%) 50Mi (0%)<br/>(0%) 0 (0%)<br/>(0%) 0 (0%)<br/>0%) 0 (0%)<br/>one&gt;<br/>hode=0<br/>&gt;&gt;<br/>25 Apr 2022 09:29:25<br/>catus LastHeartbe<br/><br/>allse Mon, 25 Apr<br/>hode<br/>Nnown Mon, 25 Apr<br/>de status.<br/>Nnown Mon, 25 Apr<br/>de status.<br/>Nnown Mon, 25 Apr<br/>de status.<br/>Nnown Mon, 25 Apr<br/>de status.</pre>                                                                                                    | 2022 09:21:1<br>2022 09:25:2<br>2022 09:25:2<br>2022 09:25:2 | <br>15 +0000 Mor<br>20 +0000 Mor<br>20 +0000 Mor<br>20 +0000 Mor | , 25 Apr 2022<br>, 25 Apr 2022<br>, 25 Apr 2022<br>, 25 Apr 2022 | <br>09:21:15 +0000<br>09:30:07 +0000<br>09:30:07 +0000<br>09:30:07 +0000 | Reason<br><br>FlannelisUp<br>NodeStatusUnknown<br>NodeStatusUnknown<br>NodeStatusUnknown | 1 |
| memory 50M<br>ephemeral-storage 0 (<br>hugepages-16i 0 (<br>hugepages-2Mi 0 (<br>vents: <no<br>tudent@node-1:-\$<br/>nschedulable: false<br/>ease:<br/>HolderIdentity: wk8s-n<br/>AcquireTime: <unset<br>RenewTime: Mon, 2<br/>onditions:<br/>Type St<br/>sage<br/></unset<br></no<br>                                                                                                    | <pre>fi (0%) 50Mi (0%)<br/>(0%) 0 (0%)<br/>(0%) 0 (0%)<br/>one&gt;<br/>compose<br/>compose</pre> | 2022 09:21:1<br>2022 09:25:2<br>2022 09:25:2<br>2022 09:25:2 | <br>15 +0000 Mor<br>20 +0000 Mor<br>20 +0000 Mor<br>20 +0000 Mor | , 25 Apr 2022<br>, 25 Apr 2022<br>, 25 Apr 2022<br>, 25 Apr 2022 | <br>09:21:15 +0000<br>09:30:07 +0000<br>09:30:07 +0000<br>09:30:07 +0000 | Reason<br><br>FlannelisUp<br>NodeStatusUnknown<br>NodeStatusUnknown<br>NodeStatusUnknown | 1 |
| memory 50M<br>ephemeral-storage 0 (<br>hugepages-1Gi 0 (<br>hugepages-1Gi 0 (<br>hugepages-2Mi 0 (<br>vents: <no<br>tudent@node-1:-\$<br/>mschedulable: false<br/>ease:<br/>HolderIdentity: wk8s-n<br/>AcquireTime: <unset<br>RenewTime: Mon, 2<br/>conditions: Mon, 2<br/>conditions: Mon, 2<br/>c</unset<br></no<br> | <pre>fi (0%) 50Mi (0%)<br/>(0%) 0 (0%)<br/>(0%) 0 (0%)<br/>00%) 0 (0%)<br/>one&gt;<br/>hode=0<br/>&gt;&gt;<br/>Status LastHeartbe<br/><br/>class Mon, 25 Apr<br/>node<br/>hknown Mon, 25 Apr<br/>de status.<br/>hknown Mon, 25 Apr<br/>de status.<br/>hkn</pre>                                                                                                    | 2022 09:21:1<br>2022 09:25:2<br>2022 09:25:2<br>2022 09:25:2 | <br>15 +0000 Mor<br>20 +0000 Mor<br>20 +0000 Mor<br>20 +0000 Mor | , 25 Apr 2022<br>, 25 Apr 2022<br>, 25 Apr 2022<br>, 25 Apr 2022 | <br>09:21:15 +0000<br>09:30:07 +0000<br>09:30:07 +0000<br>09:30:07 +0000 | Reason<br><br>FlannelisUp<br>NodeStatusUnknown<br>NodeStatusUnknown<br>NodeStatusUnknown | 1 |
| memory 50M<br>ephemeral-storage 0 (<br>hugepages-1Gi 0 (<br>hugepages-2Mi 0 (<br>vents: <no<br>tudent@node-1:-\$<br/>mschedulable: false<br/>ease: false<br/>ease: KenewTime: wk8s-n<br/>AcquireTime: vunset<br/>RenewTime: wk8s-n<br/>sage<br/>Type St<br/>sage<br/>mnel is running on this<br/>MemoryPressure Un<br/>belet stopped posting nod<br/>Diskressure Un<br/>belet stopped posting nod<br/>Diskressure Un<br/>belet stopped posting nod<br/>Diskressure Un<br/>belet stopped posting nod<br/>diskressure Un<br/>belet stopped posting nod<br/>diskressure Un<br/>belet stopped posting nod<br/>diskressure Un<br/>belet stopped posting nod<br/>diskressure Un<br/>belet stopped posting nod<br/>diskressure Un<br/>belet stopped posting nod<br/>diskressure Un<br/>belet stopped posting nod<br/>diskressure Un<br/>belet stopped posting nod<br/>diskressure Un<br/>belet stopped posting nod<br/>diskressure Un<br/>belet stopped posting nod<br/>diskressure Un<br/>belet stopped posting nod<br/>diskressure In<br/>belet stopped posting nod<br/>diskressure In<br/>belet stopped posting nod<br/>dist</no<br>                                    | <pre>fi (0%) 50Mi (0%)<br/>(0%) 0 (0%)<br/>(0%) 0 (0%)<br/>00%) 0 (0%)<br/>one&gt;<br/>hode=0<br/>&gt;&gt;<br/>Status LastHeartbe<br/><br/>class Mon, 25 Apr<br/>node<br/>hknown Mon, 25 Apr<br/>de status.<br/>hknown Mon, 25 Apr<br/>de status.<br/>hkn</pre>                                                                                                    | 2022 09:21:1<br>2022 09:25:2<br>2022 09:25:2<br>2022 09:25:2 | <br>15 +0000 Mor<br>20 +0000 Mor<br>20 +0000 Mor<br>20 +0000 Mor | , 25 Apr 2022<br>, 25 Apr 2022<br>, 25 Apr 2022<br>, 25 Apr 2022 | <br>09:21:15 +0000<br>09:30:07 +0000<br>09:30:07 +0000<br>09:30:07 +0000 | Reason<br><br>FlannelisUp<br>NodeStatusUnknown<br>NodeStatusUnknown<br>NodeStatusUnknown | 1 |
| memory 50M<br>ephemeral-storage 0 (<br>hugepages-1Gi 0 (<br>hugepages-1Gi 0 (<br>hugepages-2Mi 0 (<br>vents:<br>tudent@node-1:~\$<br>HolderIdentity: wk8s-n<br>AcquireTime: false<br>Lease:<br>HolderIdentity: wk8s-n<br>AcquireTime: <unset<br>RenewTime: Mon, 2<br/>Conditions:<br/>Type 3<br/>to<br/>sage<br/><br/>NetworkUnavailable Fa<br/>annel is running on this<br/>MemoryPressure Un<br/>belet stopped posting nod<br/>DiskPressure Un<br/>belet stopped posting nod<br/>DiskPressure Un<br/>belet stopped posting nod<br/>Addresses:<br/>InternalP: 10.250.5.5<br/>Hostname: wk8s-node-<br/>Capacity: 16<br/>ephemeral-storage: 710<br/>hugepages-2Mi: 0<br/>hugepages-2Mi: 0<br/>memory: 318<br/>pods: 110</unset<br>                                                                                                    | <pre>fi (0%) 50Mi (0%)<br/>(0%) 0 (0%)<br/>(0%) 0 (0%)<br/>00%) 0 (0%)<br/>one&gt;<br/>hode=0<br/>&gt;&gt;<br/>Status LastHeartbe<br/><br/>class Mon, 25 Apr<br/>node<br/>hknown Mon, 25 Apr<br/>de status.<br/>hknown Mon, 25 Apr<br/>de status.<br/>hkn</pre>                                                                                                    | 2022 09:21:1<br>2022 09:25:2<br>2022 09:25:2<br>2022 09:25:2 | <br>15 +0000 Mor<br>20 +0000 Mor<br>20 +0000 Mor<br>20 +0000 Mor | , 25 Apr 2022<br>, 25 Apr 2022<br>, 25 Apr 2022<br>, 25 Apr 2022 | <br>09:21:15 +0000<br>09:30:07 +0000<br>09:30:07 +0000<br>09:30:07 +0000 | Reason<br><br>FlannelisUp<br>NodeStatusUnknown<br>NodeStatusUnknown<br>NodeStatusUnknown | 1 |

|                  | ephemeral-storage:                                                                                                    |                                                                                                    | 2676                                                                                                    |                                                              |                                                                                                    |                                                                                                    |                                                                                                    |                                                                                                    |                                                                                                    |
|------------------|----------------------------------------------------------------------------------------------------|----------------------------------------------------------------------------------------------------|----------------------------------------------------------------------------------------------------|--------------------------------------------------------------|----------------------------------------------------------------------------------------------------|----------------------------------------------------------------------------------------------------|----------------------------------------------------------------------------------------------------|----------------------------------------------------------------------------------------------------|----------------------------------------------------------------------------------------------------|
|                  | hugepages-1Gi:<br>hugepages-2Mi:                                                                                                    | 0<br>0                                                                                                    |                                                                                                    |                                                              |                                                                                                    |                                                                                                    |                                                                                                    |                                                                                                    |                                                                                                    |
|                  | memory:<br>pods:                                                                                                    | 3172487:<br>110                                                                                                    | 2Ki                                                                                                    |                                                              |                                                                                                    |                                                                                                    |                                                                                                    |                                                                                                    |                                                                                                    |
|                  | System Info:<br>Machine ID:                                                                                                    |                                                                                                    | 2107786af1744dfbbf02                                                                                                    | dofe                                                         | fac470b0                                                                                                    |                                                                                                    |                                                                                                    |                                                                                                    |                                                                                                    |
|                  | System UUID:<br>Boot ID:<br>Kernel Version:<br>OS Image:                                                                                                    |                                                                                                    | ec22a34d-9b09-cea1-d<br>3b22c15f-7dd1-4f61-b<br>5.11.0-1028-aws<br>Ubuntu 20.04.3 LTS                                                                                                    | 7eb-                                                         | 1b47b08d2151                                                                                                    |                                                                                                    |                                                                                                    |                                                                                                    |                                                                                                    |
|                  | Operating System:<br>Architecture:<br>Container Runtime V                                                                                                    |                                                                                                    | linux<br>amd64                                                                                                    |                                                              |                                                                                                    |                                                                                                    |                                                                                                    |                                                                                                    |                                                                                                    |
|                  | Kubelet Version:<br>Kube-Proxy Version:<br>PodCIDR:                                                                                                    |                                                                                                    | v1.23.1<br>v1.23.1<br>10.244.1.0/24                                                                                                    |                                                              |                                                                                                    |                                                                                                    |                                                                                                    |                                                                                                    |                                                                                                    |
|                  | POdCIDR:<br>PodCIDRs:<br>Non-terminated Pods:                                                                                                    |                                                                                                    | 10.244.1.0/24<br>10.244.1.0/24<br>(2 in total)                                                                                                    |                                                              |                                                                                                    |                                                                                                    |                                                                                                    |                                                                                                    |                                                                                                    |
|                  | Non-terminated Pods:<br>Namespace                                                                                                    |                                                                                                    | (2 in total)<br>Name                                                                                                    |                                                              | CPU Requests                                                                                                    | CPU Limits                                                                                           | Memory Requests                                                                                                    | Memory Limits                                                                                                    | Age                                                                                                    |
|                  | kube-system                                                                                                    |                                                                                                    | kube-flannel-ds-rxbx                                                                                                    |                                                              | 100m (0%)                                                                                                    | 100m (0%)                                                                                            | 50Mi (0%)                                                                                                    | 50Mi (0%)                                                                                                    | 67d                                                                                                    |
|                  |                                                                                                    | be over 1                                                                                                    | <pre>kube-proxy-xfxzm 00 percent, i.e., ove Limits</pre>                                                                                                    | rcom                                                         | 0 (0%)<br>mitted.)                                                                                                    | 0 (0%)                                                                                               | 0 (0%)                                                                                                    | 0 (0%)                                                                                                    | 67d                                                                                                    |
|                  | cpu                                                                                                    | 100m (0%)                                                                                                    | 100m (0%)                                                                                                    |                                                              |                                                                                                    |                                                                                                    |                                                                                                    |                                                                                                    |                                                                                                    |
|                  | ephemeral-storage<br>hugepages-1Gi<br>hugepages-2Mi                                                                                                    | 0 (0%)<br>0 (0%)<br>0 (0%)                                                                                                    | ) 50Mi (0%)<br>0 (0%)<br>0 (0%)<br>0 (0%)                                                                                                    |                                                              |                                                                                                    |                                                                                                    |                                                                                                    |                                                                                                    |                                                                                                    |
|                  | Events:<br>student@node-1:~\$ kub<br>Switched to context "                                                                                                    |                                                                                                    | fig use-context wk8s                                                                                                    |                                                              |                                                                                                    |                                                                                                    |                                                                                                    |                                                                                                    |                                                                                                    |
|                  | student@node-1:~\$ kuk<br>NAME STATU<br>wk8s-master-0 Ready<br>wk8s-node-0 NotRe<br>wk8s-node-1 Ready<br>student@node-1:~\$ ssh<br>Warning: Permanently                                                                                      | ectl get<br>S ROI<br>ady <no<br>wk8s-noo<br/>added '10</no<br>                                                                               | LES<br>htrol-plane,master<br>pone><br>ble=0<br>0.250.5.52' (ECDSA) to                                                                                                    | 67d<br>67d<br>o the                                          | v1.23.1<br>v1.23.1<br>v1.23.1<br>e list of known                                                                                   | n hosts.                                                                                             |                                                                                                    |                                                                                                    |                                                                                                    |
|                  | <pre>welcome to Ubuntu 20.  * Documentation: ht</pre>                                                                                                    |                                                                                                    |                                                                                                    | 28-au                                                        | vs x86_64)                                                                                                    |                                                                                                    |                                                                                                    |                                                                                                    |                                                                                                    |
|                  | * Management: ht<br>* Support: ht                                                                                                    | tps://lar<br>tps://ubu                                                                                                    | dscape.canonical.com<br>intu.com/advantage                                                                                                    |                                                              |                                                                                                    |                                                                                                    |                                                                                                    |                                                                                                    |                                                                                                    |
|                  |                                                                                                    |                                                                                                    | Apr 25 09:31:01 UTC                                                                                                    | 2022                                                         |                                                                                                    |                                                                                                    |                                                                                                    |                                                                                                    |                                                                                                    |
|                  | System load: 2.05<br>Usage of /: 83.2%<br>Memory usage: 0%<br>Swap usage: 0%                                                                                                    | of 67.79                                                                                                    | Processes:<br>GB Users logged in<br>IPv4 address for<br>IPv4 address for                                                                                                    | r doo                                                        | 40<br>0<br>:ker0: 172.17.<br>10: 10.250.                                                                                           | 0.1                                                                                                  |                                                                                                    |                                                                                                    |                                                                                                    |
|                  | 30 updates can be app<br>15 of these updates a<br>To see these addition                                                                                                    | re standa                                                                                                    | rd security updates.                                                                                                    |                                                              | able                                                                                                    |                                                                                                    |                                                                                                    |                                                                                                    |                                                                                                    |
|                  | The list of available<br>To check for new upda                                                                                                    |                                                                                                    |                                                                                                    | old.                                                         |                                                                                                    |                                                                                                    |                                                                                                    |                                                                                                    |                                                                                                    |
|                  | <pre>student@wk8s-node-0:~# s root@wk8s-node-0:~# s Created symlink /etc/ root@wk8s-node-0:~# s root@wk8s-node-0:~# s</pre>                                                                                                    | ystemctl<br>systemd/s<br>ystemctl                                                                                                    | enablenow kubelet<br>system/multi-user.tare<br>restart kubelet                                                                                                    | get.w                                                        | wants/kubelet.                                                                                                    | service → /l                                                                                         | ib/systemd/system                                                                                                    | /kubelet.service                                                                                                    | 5.                                                                                                    |
|                  | The list of availabl<br>To check for new upd                                                                                                    |                                                                                                    |                                                                                                    | k ol                                                         | d.                                                                                                    |                                                                                                    |                                                                                                    |                                                                                                    |                                                                                                    |
|                  |                                                                                                    | systemct<br>/systemd,<br>systemct<br>systemct<br>kubelet:                                                                                    | l enablenow kubel<br>/system/multi-user.t<br>l restart kubelet                                                                                                    | arge<br>Age                                                  | nt                                                                                                    |                                                                                                    |                                                                                                    | ystem/kubelet.se                                                                                                    | ervice.                                                                                                    |
| Page:<br>Total 2 | Drop-In: /etc/sy<br>10-ku<br>Active: active<br>Docs: https:/                                                                                                    | stemd/sys<br>beadm.com<br>(running)<br>/kubernet                                                                                             | stem/kubelet.service<br>nf, 11-cgroups.conf<br>) since Mon 2022-04-<br>tes.io/docs/home/<br>Pre=/bin/sleep 10 (c                                                                             | .d<br>25 1                                                   | 10 questio<br>5:53:40 OTC;                                                                                                    | ons per page 🗸                                                                                       |                                                                                                    |                                                                                                    |                                                                                                    |
|                  | Main PID: 48285 (<br>Tasks: 27 (lim<br>Memory: 36.6M<br>CPU: 530ms                                                                                                    | kubelet)<br>it: 3728                                                                                                    | 1)                                                                                                    |                                                              |                                                                                                    |                                                                                                    |                                                                                                    |                                                                                                    |                                                                                                    |
|                  | CGroup: /system<br>48285                                                                                                    |                                                                                                    | n/kubeletbootstra                                                                                                    | p-kul                                                        | beconfig=/etc                                                                                                    | /kubernetes,                                                                                         | /bootstrap-kubele                                                                                                    | st.confkubeco                                                                                                    | onfig=/etc/kube>                                                                                                    |
|                  | Apr 25 15:53:41 wk8s<br>Apr 25 15:53:41 wk8s<br>Apr 25 15:53:41 wk8s<br>Apr 25 15:53:41 wk8s<br>Apr 25 15:53:41 wk8s<br>Apr 25 15:53:41 wk8s<br>Apr 25 15:53:41 wk8s<br>Apr 25 15:53:41 wk8s<br>Apr 25 15:53:41 wk8s<br>Apr 25 15:53:41 wk8s | -node-0 1<br>-node-0 1<br>-node-0 1<br>-node-0 1<br>-node-0 1<br>-node-0 1<br>-node-0 1<br>-node-0 1                                         | kubelet[48285]: 1042<br>kubelet[48285]: 1042<br>kubelet[48285]: 1042<br>kubelet[48285]: 1042<br>kubelet[48285]: 1042<br>kubelet[48285]: 1042<br>kubelet[48285]: 1042<br>kubelet[48285]: 1042 | 5 15<br>5 15<br>5 15<br>5 15<br>5 15<br>5 15<br>5 15<br>5 15 | :53:41.281123<br>:53:41.281155<br>:53:41.281178<br>:53:41.281199<br>:53:41.28129<br>:53:41.28129<br>:53:41.281310<br>:53:41.281310 | 48285 red<br>48285 red<br>48285 red<br>48285 red<br>48285 red<br>48285 red<br>48285 red<br>48285 red | pology_manager.go<br>conciler.go:216]<br>conciler.go:216]<br>conciler.go:216]<br>conciler.go:216]<br>conciler.go:216]<br>conciler.go:216]<br>conciler.go:216]<br>conciler.go:216] | "operationExect<br>"operationExect<br>"operationExect<br>"operationExect<br>"operationExect<br>"operationExect<br>"operationExect | <pre>itor.VerifyCont&gt; itor.VerifyCont&gt; itor.VerifyCont&gt; itor.VerifyCont&gt; itor.VerifyCont&gt; itor.VerifyCont&gt; itor.VerifyCont&gt; itor.VerifyCont&gt;</pre> |
|                  | root@wk8s-node-0:~# o                                                                                                    |                                                                                                    |                                                                                                    |                                                              |                                                                                                    |                                                                                                    |                                                                                                    |                                                                                                    |                                                                                                    |
|                  | student@wk8s-node-0:<br>logout                                                                                                    |                                                                                                    |                                                                                                    |                                                              |                                                                                                    |                                                                                                    |                                                                                                    |                                                                                                    |                                                                                                    |
|                  | Connection to 10.250<br>student@node-1:~\$ ku                                                                                                    |                                                                                                    |                                                                                                    |                                                              |                                                                                                    |                                                                                                    |                                                                                                    |                                                                                                    |                                                                                                    |
|                  | NAME STAT                                                                                                    | US ROLE                                                                                                    | IS I                                                                                                    | AGE                                                          | VERSION                                                                                                    |                                                                                                    |                                                                                                    |                                                                                                    |                                                                                                    |
|                  | wk8s-master-0 Read<br>wk8s-node-0 Read<br>wk8s-node-1 Read<br>student@node-1:~\$                                                                                                    | y <nor< td=""><td>ie&gt;</td><td>67d<br/>67d<br/>67d</td><td>v1.23.1<br/>v1.23.1<br/>v1.23.1</td><td></td><td></td><td></td><td></td></nor<> | ie>                                                                                                    | 67d<br>67d<br>67d                                            | v1.23.1<br>v1.23.1<br>v1.23.1                                                                                                    |                                                                                                    |                                                                                                    |                                                                                                    |                                                                                                    |

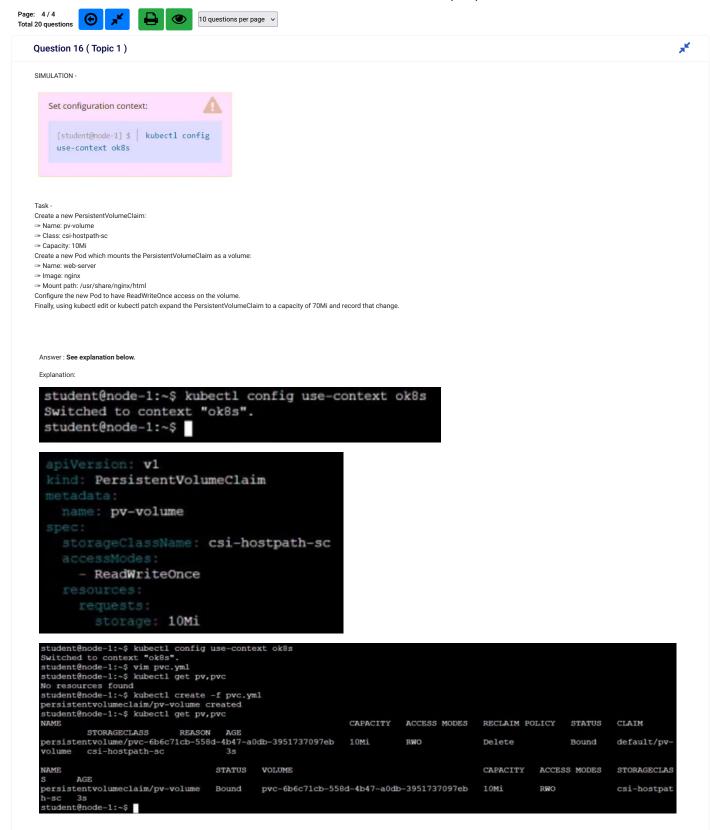

| apiVersion: v1                                                                 |                              |               |                |                   |              |             |             |
|--------------------------------------------------------------------------------|------------------------------|---------------|----------------|-------------------|--------------|-------------|-------------|
| kind: Pod<br>metadata:                                                         |                              |               |                |                   |              |             |             |
| name: web-serv                                                                 | or                           |               |                |                   |              |             |             |
| spec:                                                                          | er                           |               |                |                   |              |             |             |
| volumes:                                                                       |                              |               |                |                   |              |             |             |
| - name: task                                                                   | -pv-stora                    | ge            |                |                   |              |             |             |
| persistent                                                                     |                              |               |                |                   |              |             |             |
| claimNam                                                                       | e: pv-volu                   | ume           |                |                   |              |             |             |
| containers:                                                                    |                              |               |                |                   |              |             |             |
| - name: web-                                                                   |                              |               |                |                   |              |             |             |
| image: ngi                                                                     |                              |               |                |                   |              |             |             |
| volumeMoun                                                                     |                              |               |                |                   |              |             |             |
|                                                                                |                              | E/ Share      |                |                   |              |             |             |
| name:                                                                          | task-pv-st                   | corage        |                |                   |              |             |             |
| student@node-1:~\$ kubect1 confi                                               | g use-context ok8s           | 5             |                |                   |              |             |             |
| Switched to context "ok8s".<br>student@node-1:~\$ vim pvc.yml                  |                              |               |                |                   |              |             |             |
| student@node-1:~\$ kubectl get p<br>No resources found                         |                              |               |                |                   |              |             |             |
| <pre>student@node-1:~\$ kubectl creat persistentvolumeclaim/pv-volume</pre>    | e created                    |               |                |                   |              |             |             |
| student@node-1:~\$ kubectl get p<br>NAME                                       |                              |               | CAPACITY       | ACCESS MODES      | RECLAIM POLI | CY STATUS   | CLAIM       |
| STORAGECLASS REAS<br>persistentvolume/pvc-6b6c71cb-5<br>volume csi-hostpath-sc |                              | 737097eb      | 10Mi           | RWO               | Delete       | Bound       | default/pv- |
| NAME                                                                           | STATUS VOLUME                | 8             |                |                   | CAPACITY A   | CCESS MODES | STORAGECLA  |
| S AGE<br>persistentvolumeclaim/pv-volume                                       | Bound pvc-6b                 | 6c71cb-558d   | -4b47-a0dk     | -3951737097eb     | 10Mi R       | WO          | csi-hostpa  |
| h-sc 3s<br>student@node-1:~\$                                                  |                              |               |                |                   |              |             |             |
| <pre>student@node-1:~\$ student@node-1:~\$ vim pod.yml</pre>                   |                              |               |                |                   |              |             |             |
| <pre>student@node-1:~\$ kubect1 creat pod/web-server created</pre>             |                              |               |                |                   |              |             |             |
|                                                                                | STATUS                       | RESTARTS      | AGE            |                   |              |             |             |
| csi-hostpathplugin-0 9/9                                                       | Running<br>Running           | 0             | 6h12m<br>6h12m |                   |              |             |             |
| student@node-1:~\$ kubectl get p                                               | ContainerCreating            |               | 55             |                   |              |             |             |
|                                                                                | STATUS<br>Running            | RESTARTS<br>0 | AGE<br>6h12m   |                   |              |             |             |
| csi-hostpathplugin-0 9/9                                                       | Running<br>ContainerCreating | 0             | 6h12m<br>10s   |                   |              |             |             |
| web-server 1/1<br>^Cstudent@node-1:~\$ kubectl get                             | Running                      |               | 22s            |                   |              |             |             |
| NAME READY                                                                     | STATUS RESTARTS<br>Running 0 | AGE<br>6h12m  |                |                   |              |             |             |
| csi-hostpathplugin-0 9/9                                                       | Running 0<br>Running 0       | 6h12m<br>27s  |                |                   |              |             |             |
| student@node-1:~\$ kubect1 edit                                                |                              |               |                |                   |              |             |             |
| A places with the ship                                                         | at het av the                |               |                | the second second |              |             |             |
|                                                                                |                              | edit. If      | an erro        |                   |              |             |             |
|                                                                                |                              |               |                |                   |              |             |             |
| apiVersion: <b>v1</b>                                                          |                              |               |                |                   |              |             |             |
| kind: PersistentVolume                                                         | Claim                        |               |                |                   |              |             |             |
|                                                                                |                              |               |                |                   |              |             |             |
|                                                                                |                              |               |                |                   |              |             |             |
| <pre>pv.kubernetes.io/bo<br/>volume.beta.kuberne</pre>                         |                              |               |                | hostpath.cs       | si.k8s.io    |             |             |
|                                                                                |                              |               |                |                   |              |             |             |
| <pre>creationTimestamp: " finalizers:</pre>                                    |                              |               |                |                   |              |             |             |
| - kubernetes.io/pvc-p                                                          | protection                   |               |                |                   |              |             |             |
| name: pv-volume<br>namespace: default                                          |                              |               |                |                   |              |             |             |
|                                                                                | 412*                         |               |                |                   |              |             |             |
| uid: 6b6c71cb-558d-4h<br>spec:                                                 | b4/-a0db-3951                | /3/09/eb      |                |                   |              |             |             |
|                                                                                |                              |               |                |                   |              |             |             |
| - ReadWriteOnce<br>resources:                                                  |                              |               |                |                   |              |             |             |
|                                                                                |                              |               |                |                   |              |             |             |
| storage: 70Mi<br>storageClassName: csi                                         | i-hostpath-sc                |               |                |                   |              |             |             |
| volumeMode: Filesyste                                                          | em                           | 7             | 5120201        | 17.ch             |              |             |             |
| volumeName: pvc-6b6c7<br>status:                                               | 71cb-558d-4b47               | 7-a0db-39     | 5173709        | 97eb              |              |             |             |
|                                                                                |                              |               |                |                   |              |             |             |
| <ul> <li>ReadWriteOnce<br/>capacity:</li> </ul>                                |                              |               |                |                   |              |             |             |
| storage: 10Mi                                                                  |                              |               |                |                   |              |             |             |
| :Wg                                                                            |                              |               |                |                   |              |             |             |
|                                                                                |                              |               |                |                   |              |             |             |
| uportion 17 (Tonio 1)                                                          |                              |               |                |                   |              |             |             |

×

Question 17 (Topic 1)

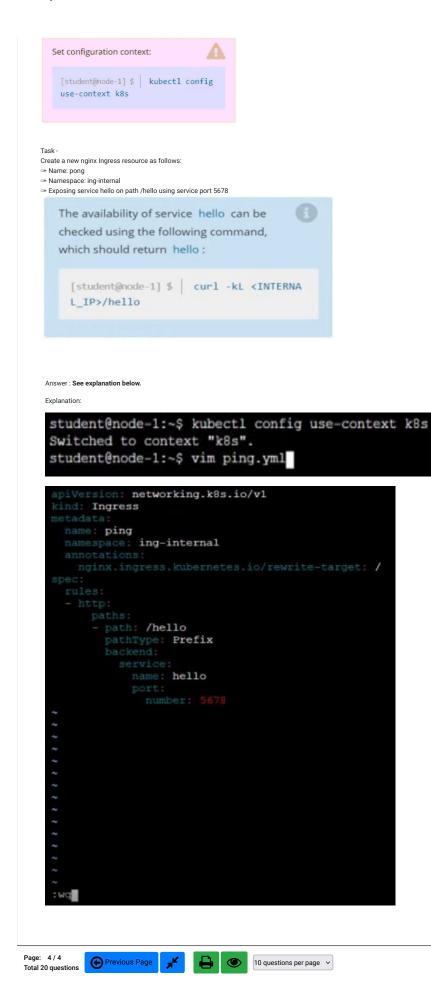